## СОГЛАСОВАНО

Начальник отдела исполнения бюджета управления экономического планирования и исполнения бюджета Департамента образования Администрации городского округа Самара

должности уполномоченного лица) **MCTRAU** О.О. Ваваева  $M.\Pi.$ Puan  $73204$ 

Директор МБОУ Школы № 29 г.о.Самара ния учреждения по Уста (M6O)  $02636$ Атапина И.М. расшифровка подписи)<br>ШКОЛА № 29 r.o. Camapa 6316034 ſп 康 20

Коды

906

6316034751

631601001

383

Дата

ИНН

кпп

по ОКЕИ

глава по БК

по Сводному реестру

по Сводному реестру

y.

**УТВЕРЖДАЮ** 

План финансово-хозяйственной деятельности на 2023 год и плановый период 2024-2025 годов

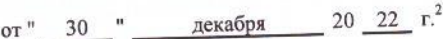

Орган, осуществляющий

функции и полномочия учредителя

Департамент образования Администрации городского округа Самара муниципальное бюджетное общеобразовательное учреждение "Школа № 29 имени начальника Управления пожарной охраны УВД Самарской области Карпова А.К." городского округа Самара

443110, г. Самара, ул. Радонежская, д.2А Адрес фактического местонахождения

Единица измерения: руб.

Учреждение

**Consumer** 

 $\sqrt{6}$ 

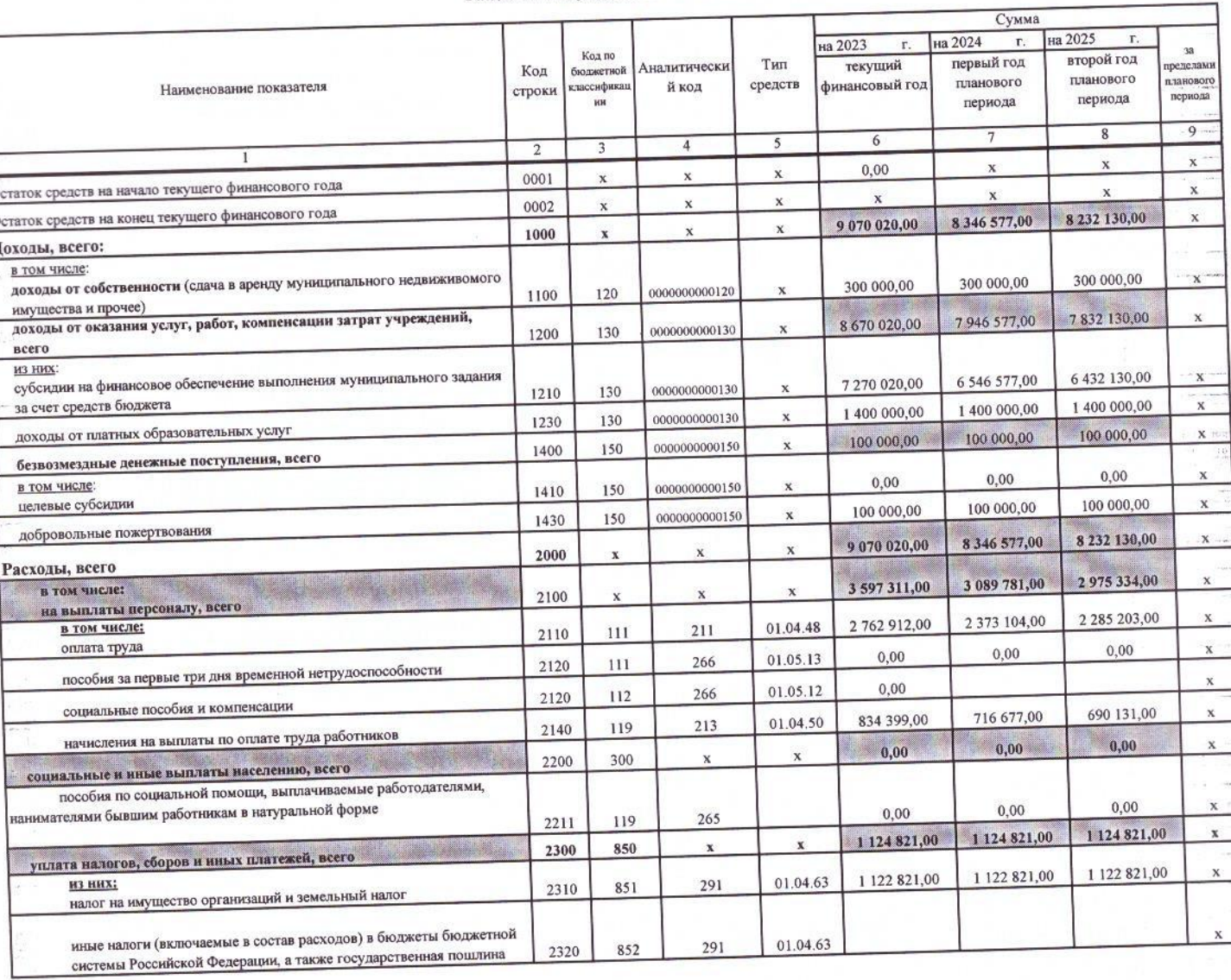

## Раздел 1. Поступления и выплаты

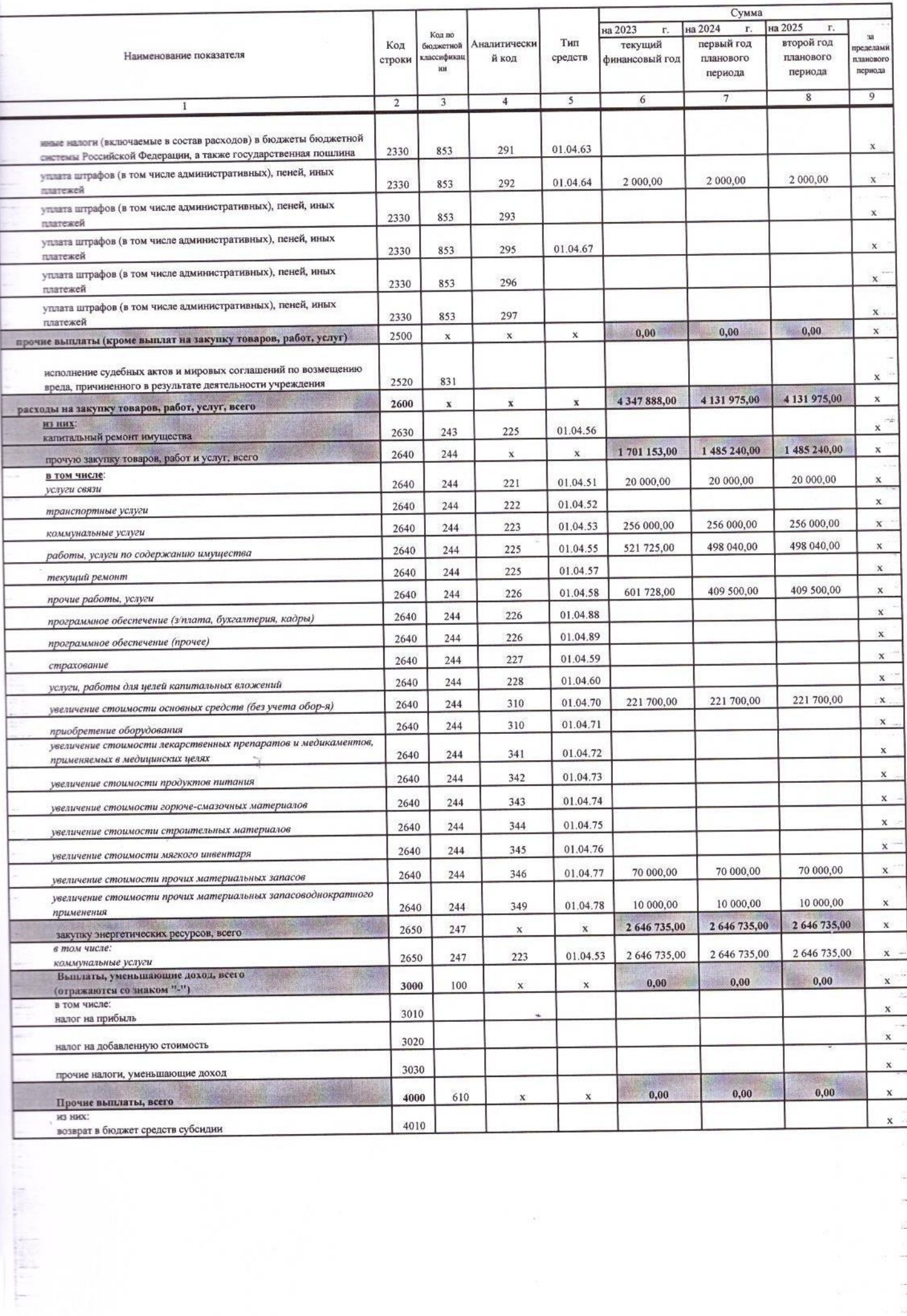

 $\begin{aligned} \mathbf{L} & \times \mathbf{L} \left( \mathbf{L} \right) = \mathbf{L} \left( \mathbf{L} \right) \mathbf{L} \left( \mathbf{L} \right) = \mathbf{L} \left( \mathbf{L} \right) \mathbf{L} \left( \mathbf{L} \right) \mathbf{L} \left( \mathbf{L} \right) \mathbf{L} \left( \mathbf{L} \right) \mathbf{L} \left( \mathbf{L} \right) \mathbf{L} \left( \mathbf{L} \right) \mathbf{L} \left( \mathbf{L} \right) \mathbf{L} \left( \mathbf{L} \right) \mathbf{L}$ 

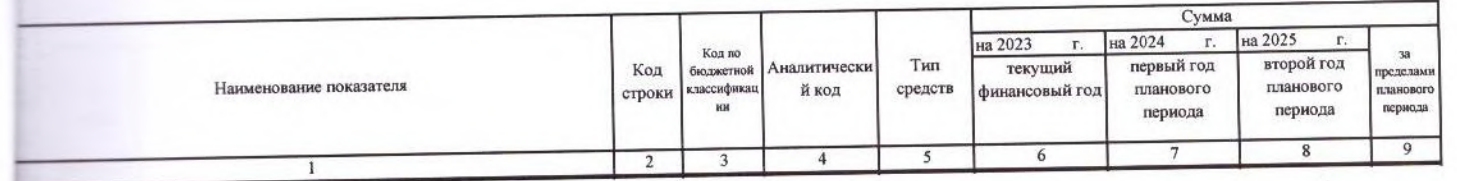

 $\sim$ 

 $\mathcal{A}$ 

 $\gamma$ 

 $\sim$ 

 $\frac{1}{2}$ 

 $\lambda$ 

Ĵ

 $\label{eq:2.1} \begin{array}{ll} \frac{1}{\beta_1} & \frac{1}{\beta_1} & \frac{1}{\beta_1} & \frac{1}{\beta_1} & \frac{1}{\beta_1} \\ \frac{1}{\beta_1} & \frac{1}{\beta_1} & \frac{1}{\beta_1} & \frac{1}{\beta_1} & \frac{1}{\beta_1} \end{array}$ 

## Раздел 2. Сведения по выплатам на закупки товаров, работ, услуг 11

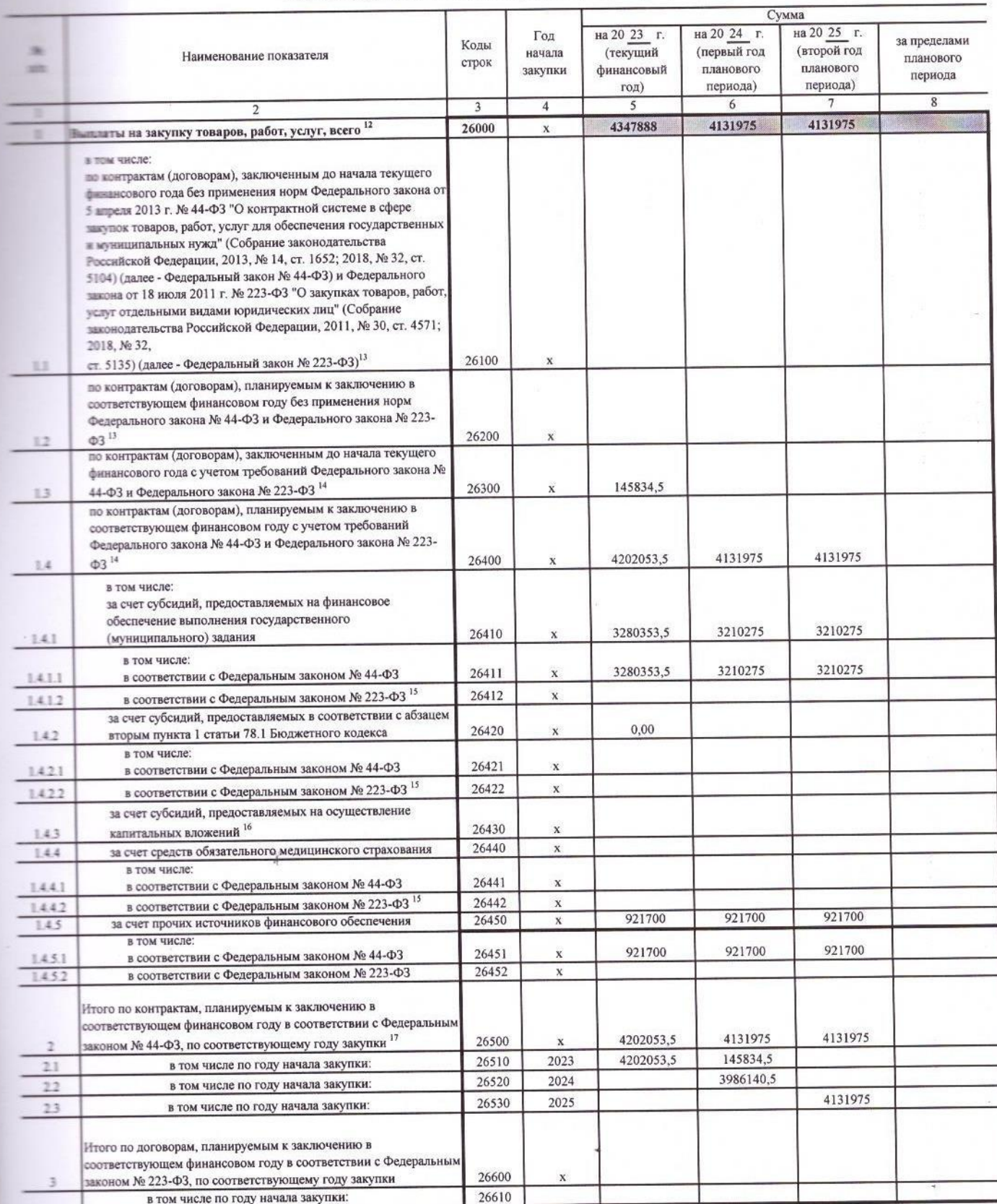

Руководитель финансово-экономической службы

 $\,$ 

(нное упол ное рук <u>(cs</u>

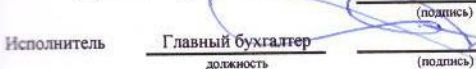

 $20$  r.

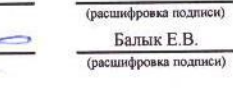

334-42-53 телефон

В Разделе 2 "Сведения по выплатам на закупку товаров, работ, услуг" Плана детализируются показатели выплат по расходам на закупку товаров, работ, услуг, отраженные в строке 2600 **В Поступления** и выплаты" Плана.

и в поступления и выплаты плана.<br>- Плановые показатели выплат на закупку товаров, работ, услуг по строке 26000 Раздела 2 "Сведения по выплатам на закупку товаров, работ, услуг" Плана распределяются на выплаты по и пользывал вышла на закупку товаров, рамл, умут по строке 20000 казамна 2 сводения по вышлам по закупку товаров, расси, умут, каная распродолжным на вышлателю<br>Постоянное пользывания (планируемым к заключению) в соответст васлючаемым в соответствии с требованиями законодательства Российской Федерации и иных нормативных правовых актов о контрактной системе в сфере закупок товаров, работ, для государственных и муниципальных нужд, с детализацией указанных выплат по контрактам (договорам), заключенным до начала текущего финансового года (строка 26300) и о сооздарственных и муниципальных нужд, с детализацион указанных выплат по монтрактам дологором, заключенным до начал сеущего финансового года (строка 2000) и<br>ные к заключению в соответствующем финансовом году (строка 264

Указывается сумма договоров (контрактов) о закупках товаров, работ, услуг, заключенных без учета требований Федерального закона № 44-ФЗ и Федерального закона № 223-ФЗ, в предусмотренных указанными федеральными законами.<br>В Указывается сумма закупок товаров, работ, услуг, осуществляемых в соответствии с Федеральным законом № 44-ФЗ и Федеральным законом № 223-ФЗ.

(подпись)

• Государственным (муниципальным) бюджетным учреждением показатель не формируется.

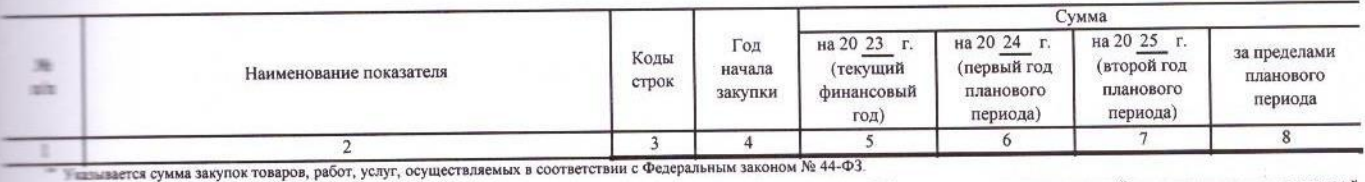

дажевые показатели выплат на закупку товаров, работ, услуг по строке 26500 государственного (муниципального) бюджетного учреждения должен быть не менее суммы показателей поддержателей должен быть не менее суммы показателе

 $\tilde{\mathcal{A}}$ 

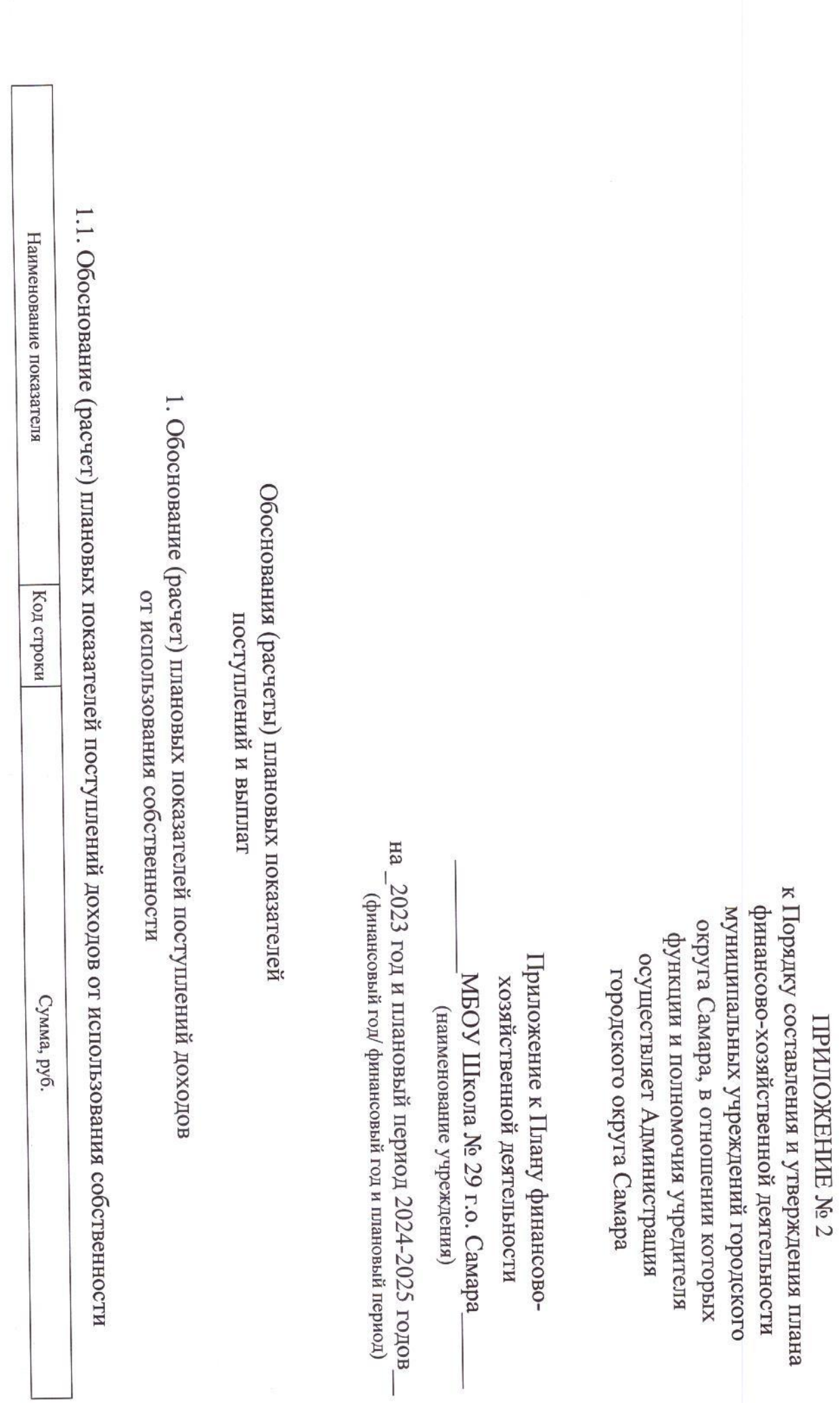

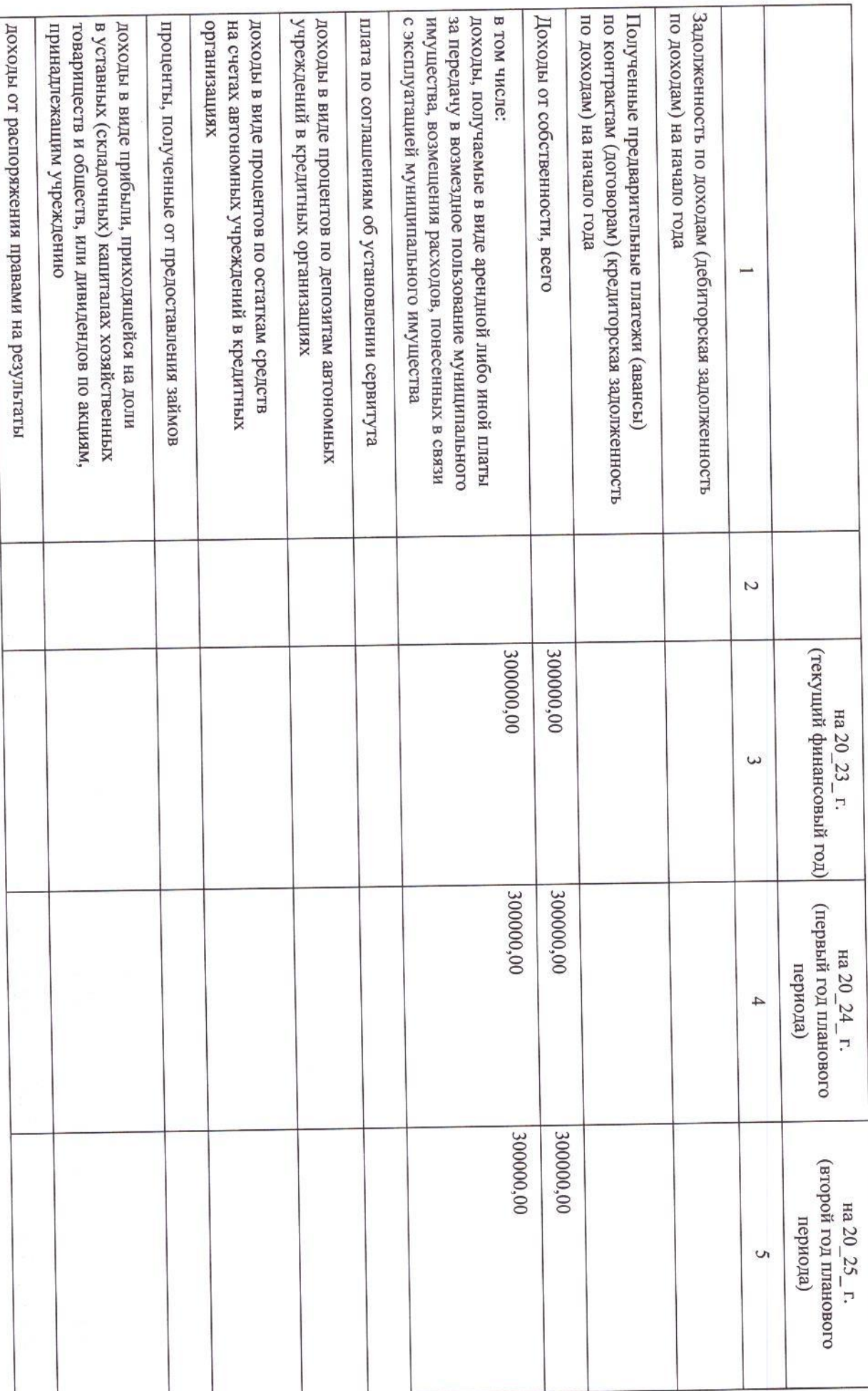

 $\overrightarrow{t}$ 

 $\overline{\mathcal{C}}$ 

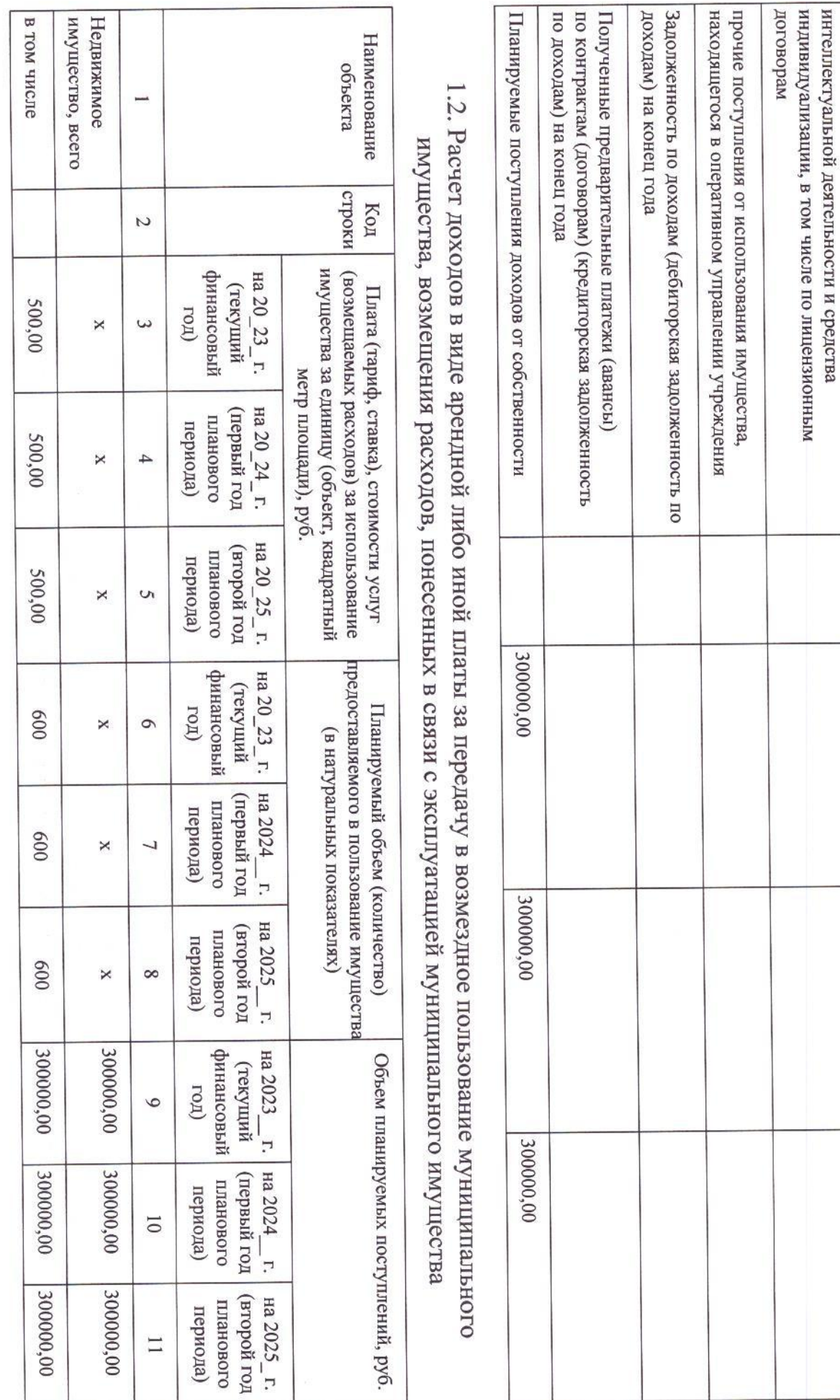

 $\omega$ 

 $\overline{\phantom{0}}$ 

 $\overline{a}$ 

 $\omega$ 

 $\overline{\phantom{a}}$ 

 $\mathsf{C}$ 

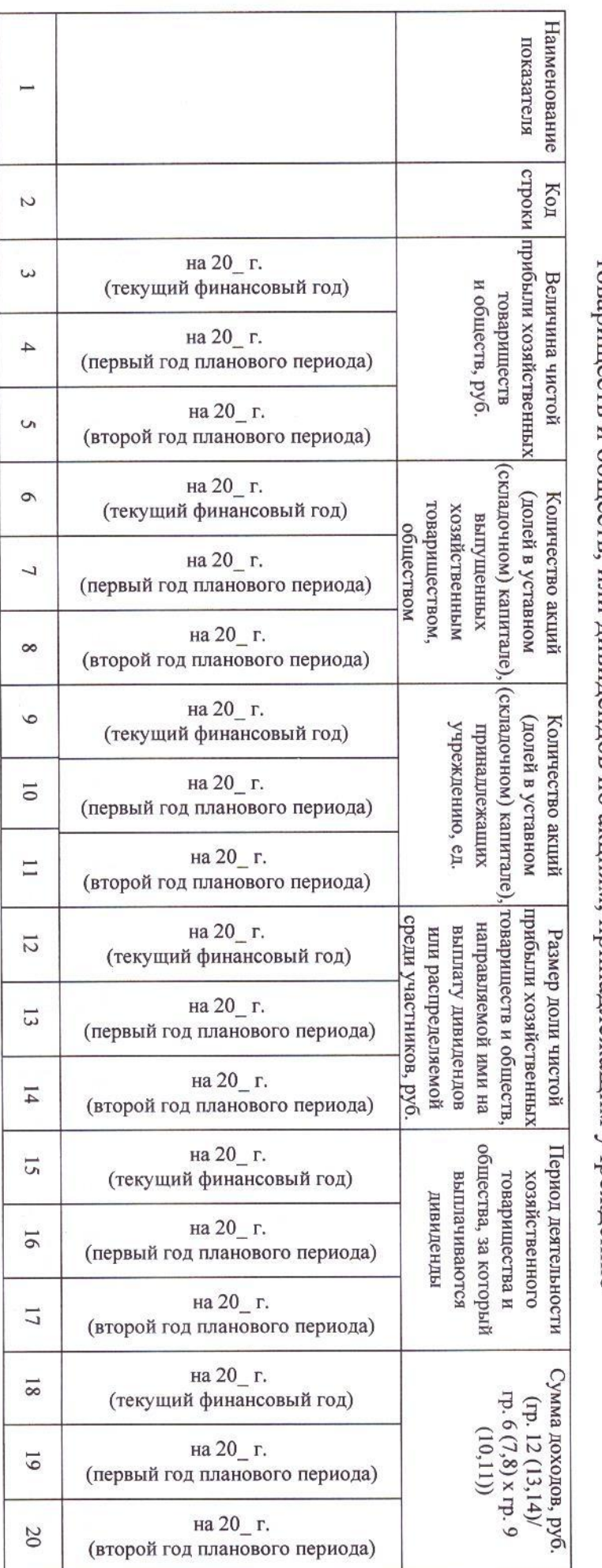

1.3. Расчет доходов в виде прибыли, приходящейся на доли в уставных (складочных) капиталах хозяйственных товариществ и обществ, или дивидендов по акциям, принадлежащим учреждению

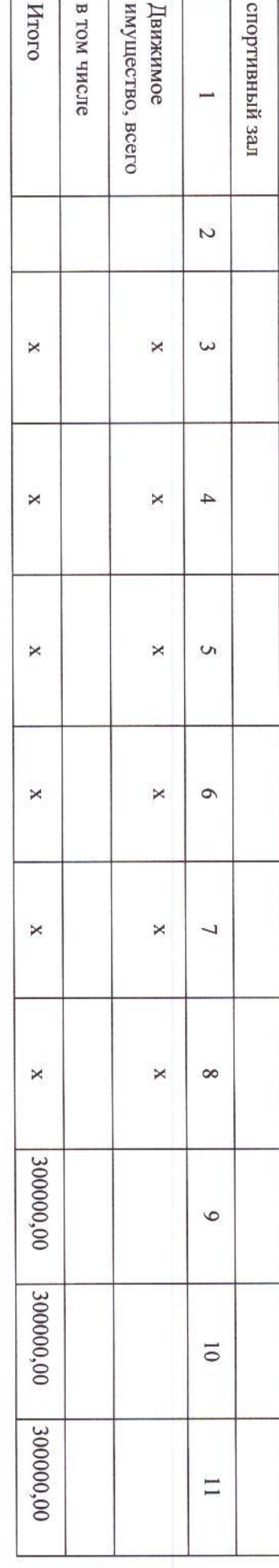

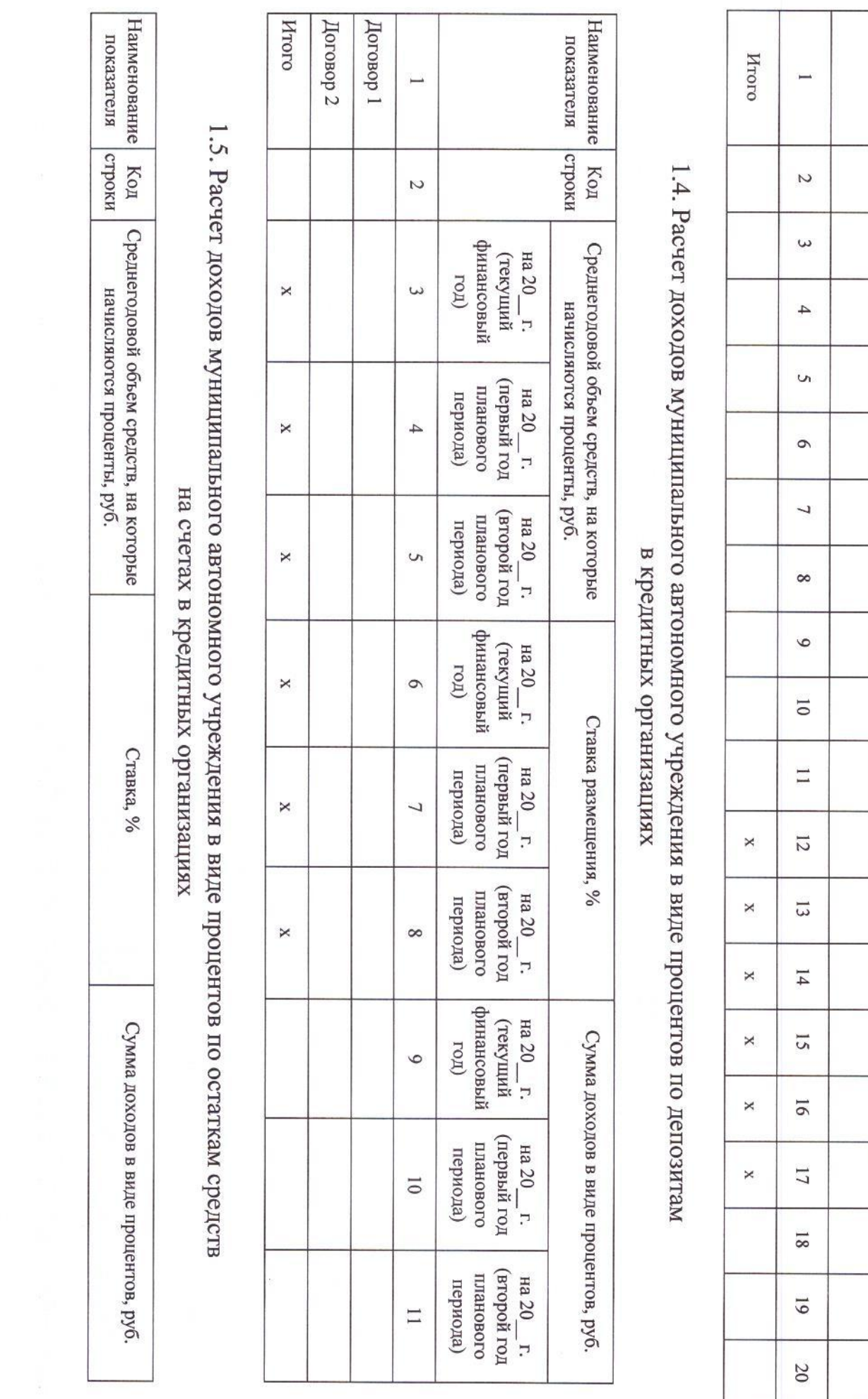

 $\mathcal{O}^f$ 

 $\mathcal{L}$ 

2.1. Обоснование (расчет) плановых показателей поступлений доходов от оказания услуг, (выполнения работ), компенсации затрат учреждений.

 $H$ 

2. Обоснование (расчет) плановых показателей поступлений доходов от оказания услуг, (выполнения работ), компенсации затрат учреждений

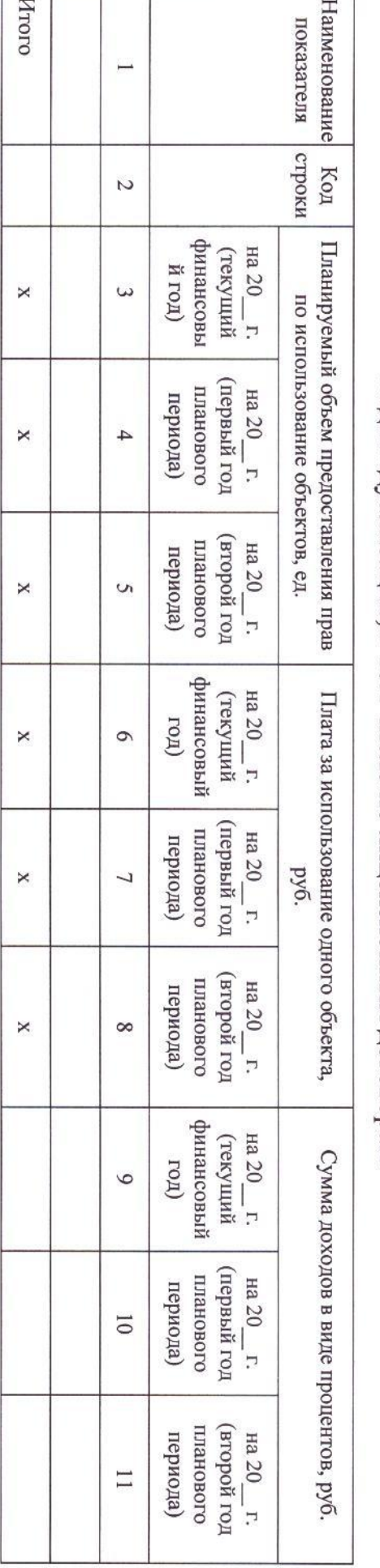

1.6. Расчет доходов от распоряжения правами на результаты интеллектуальной деятельности и средства индивидуализации, в том числе по лицензионным договорам

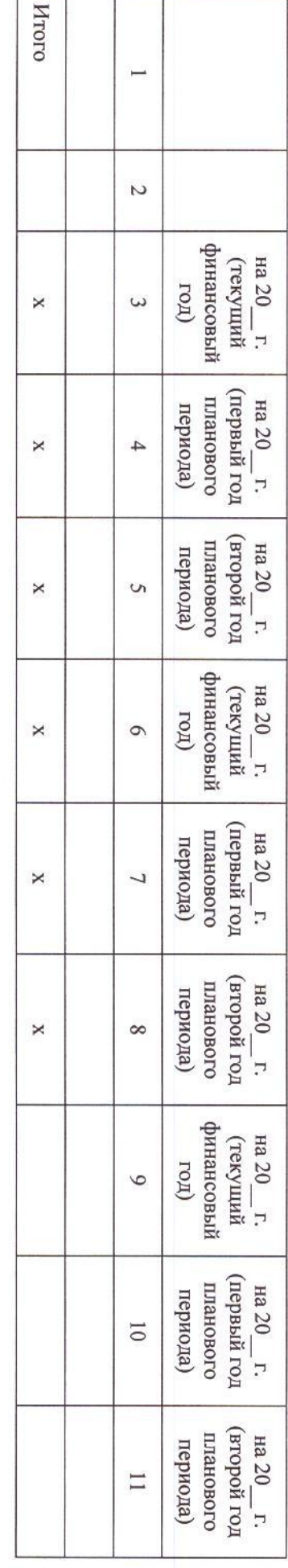

 $\circ$ 

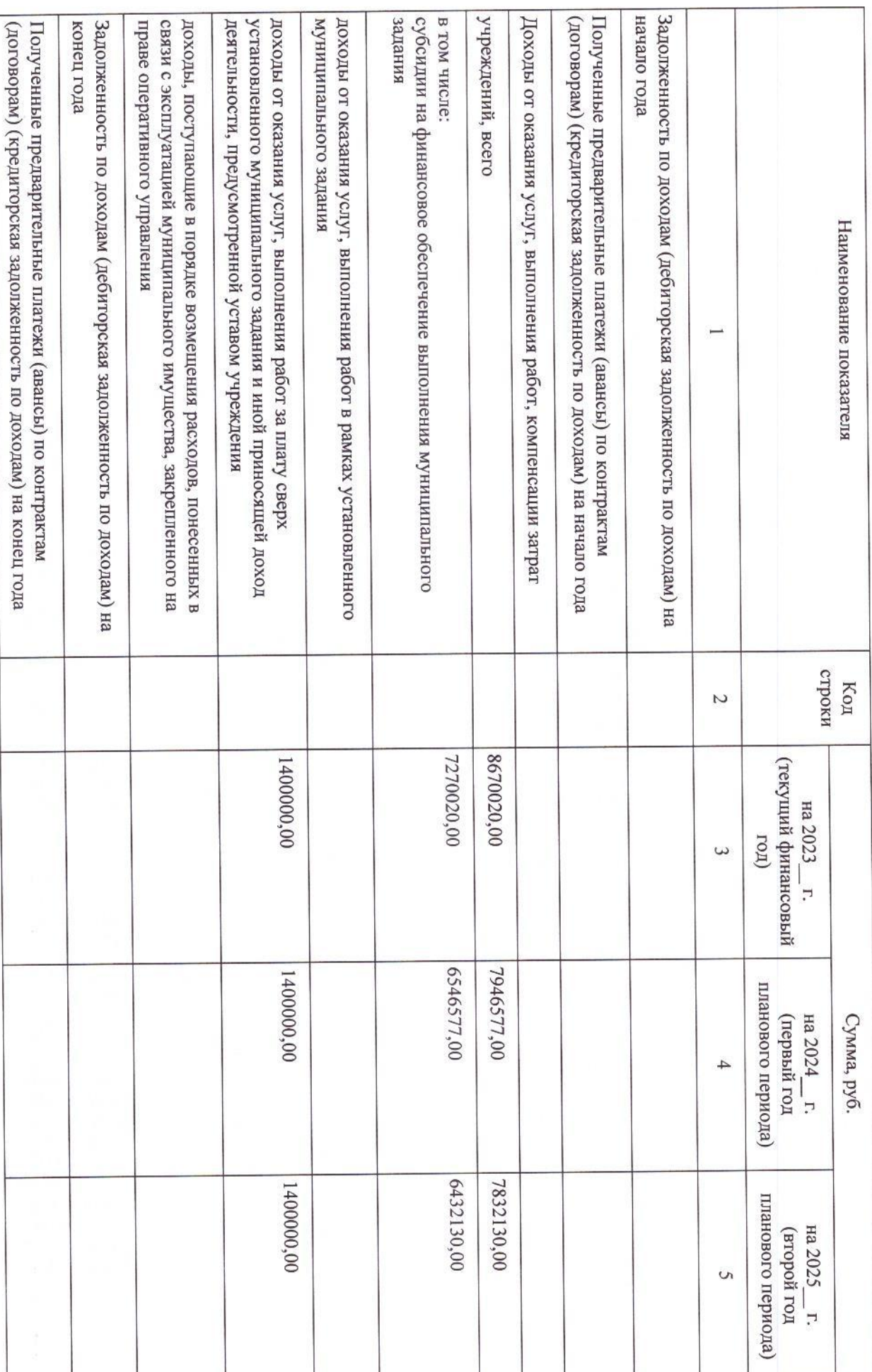

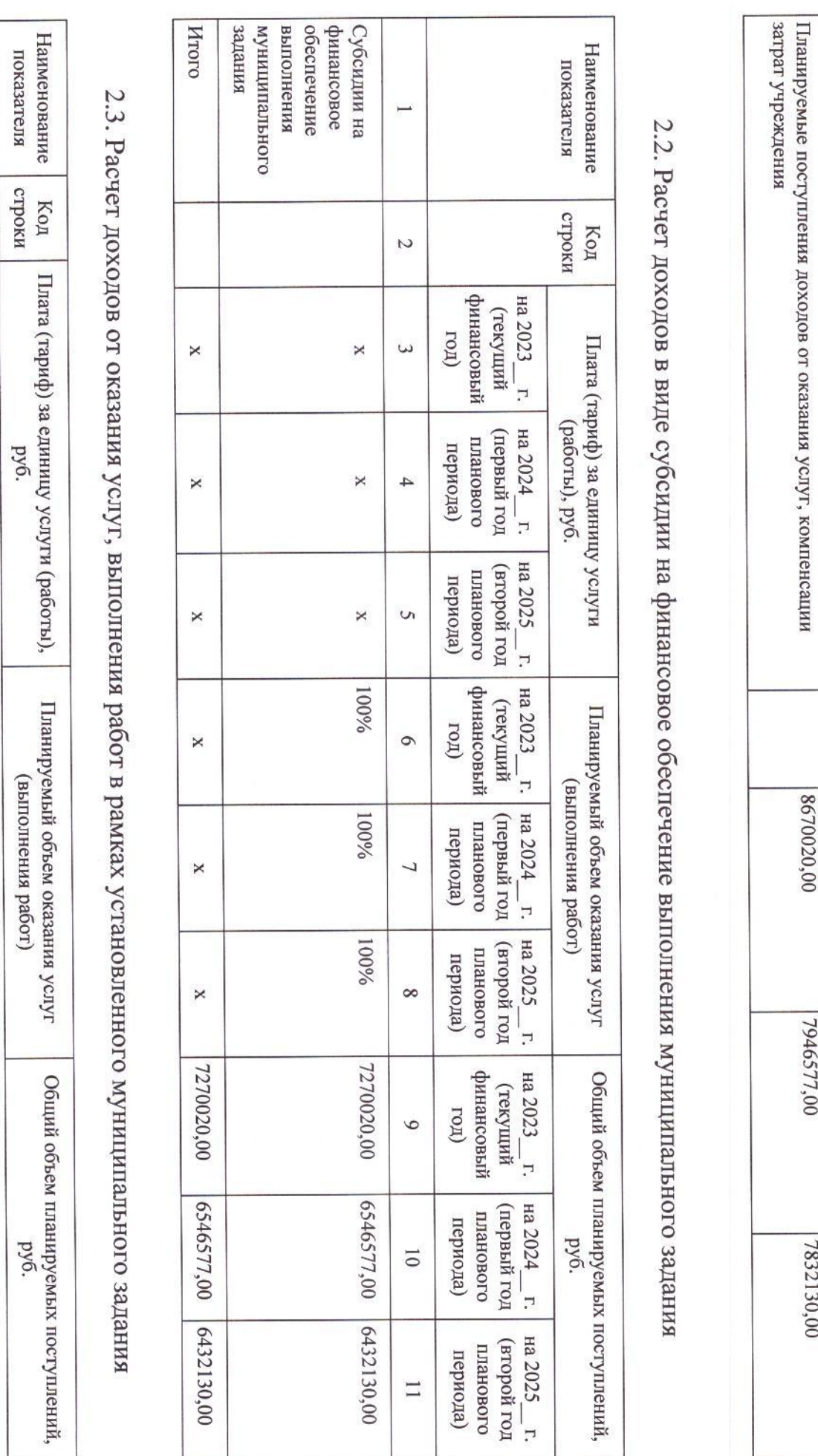

 $\mathcal{C}/\mathcal{C}$ 

 $\infty$ 

8670020,00

7946577,00

7832130,00

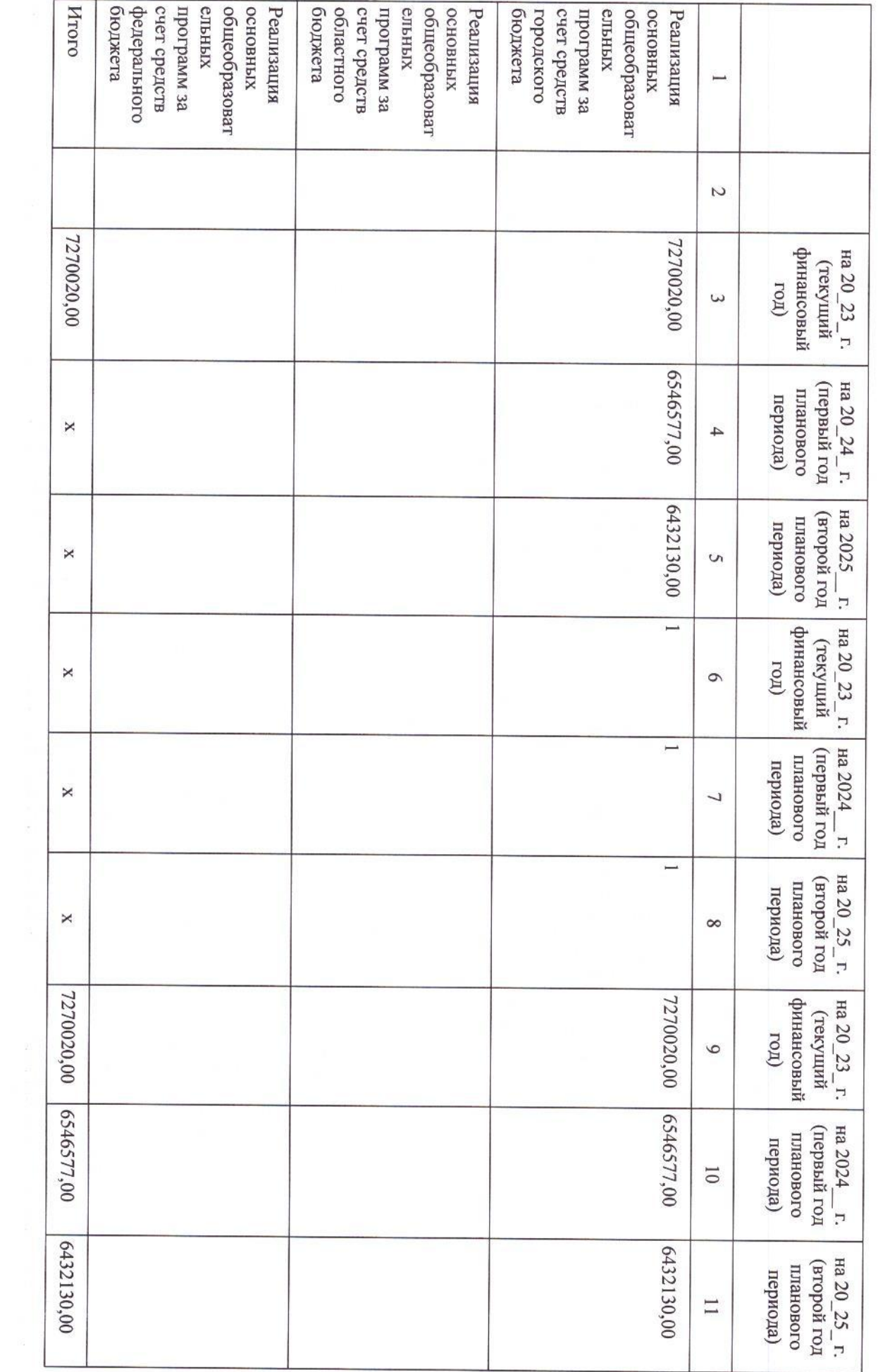

 $\hbar f$ 

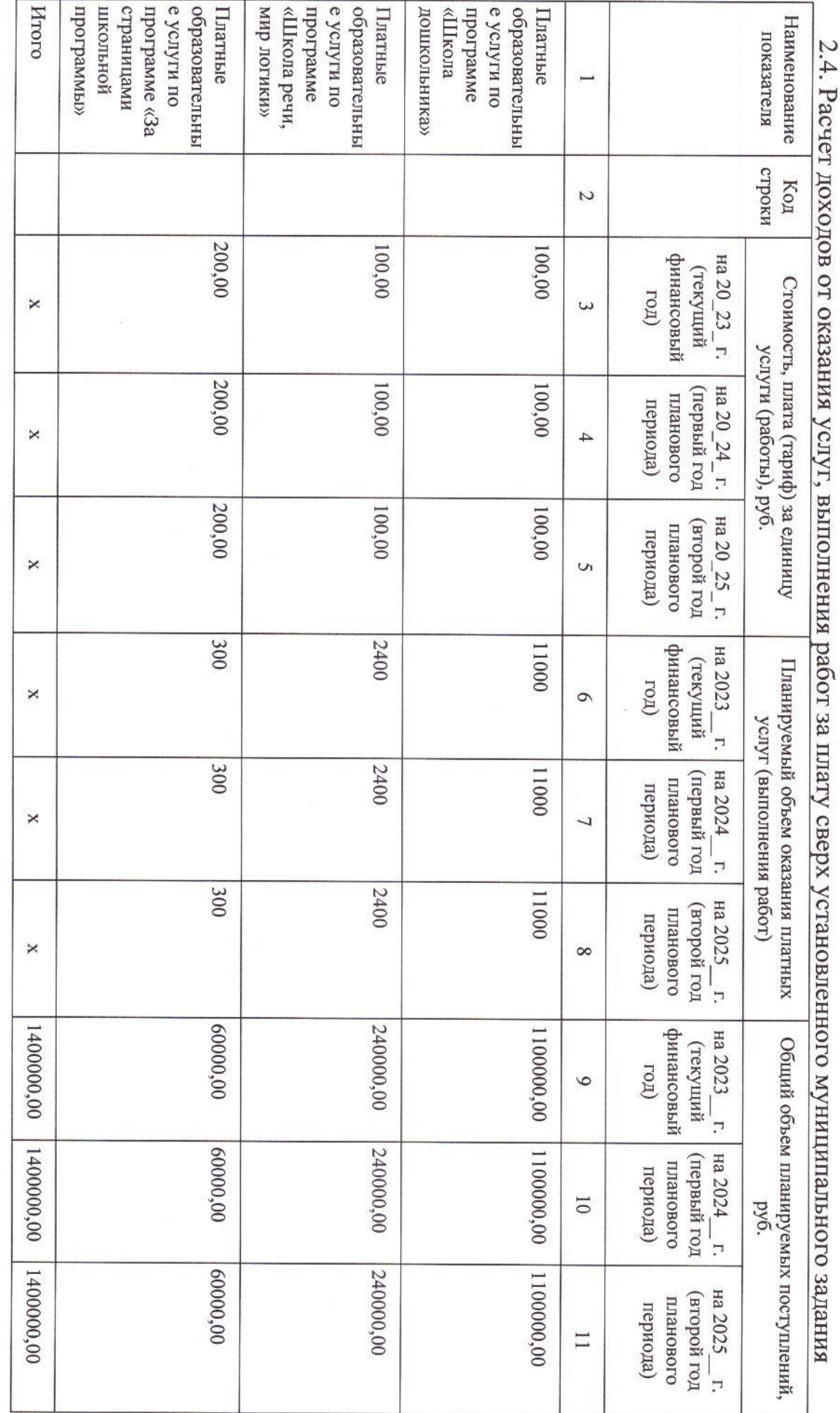

2.5. Расчет доходов от иной приносящей доход деятельности

 $\overline{0}$ 

## $\mathcal{G}$

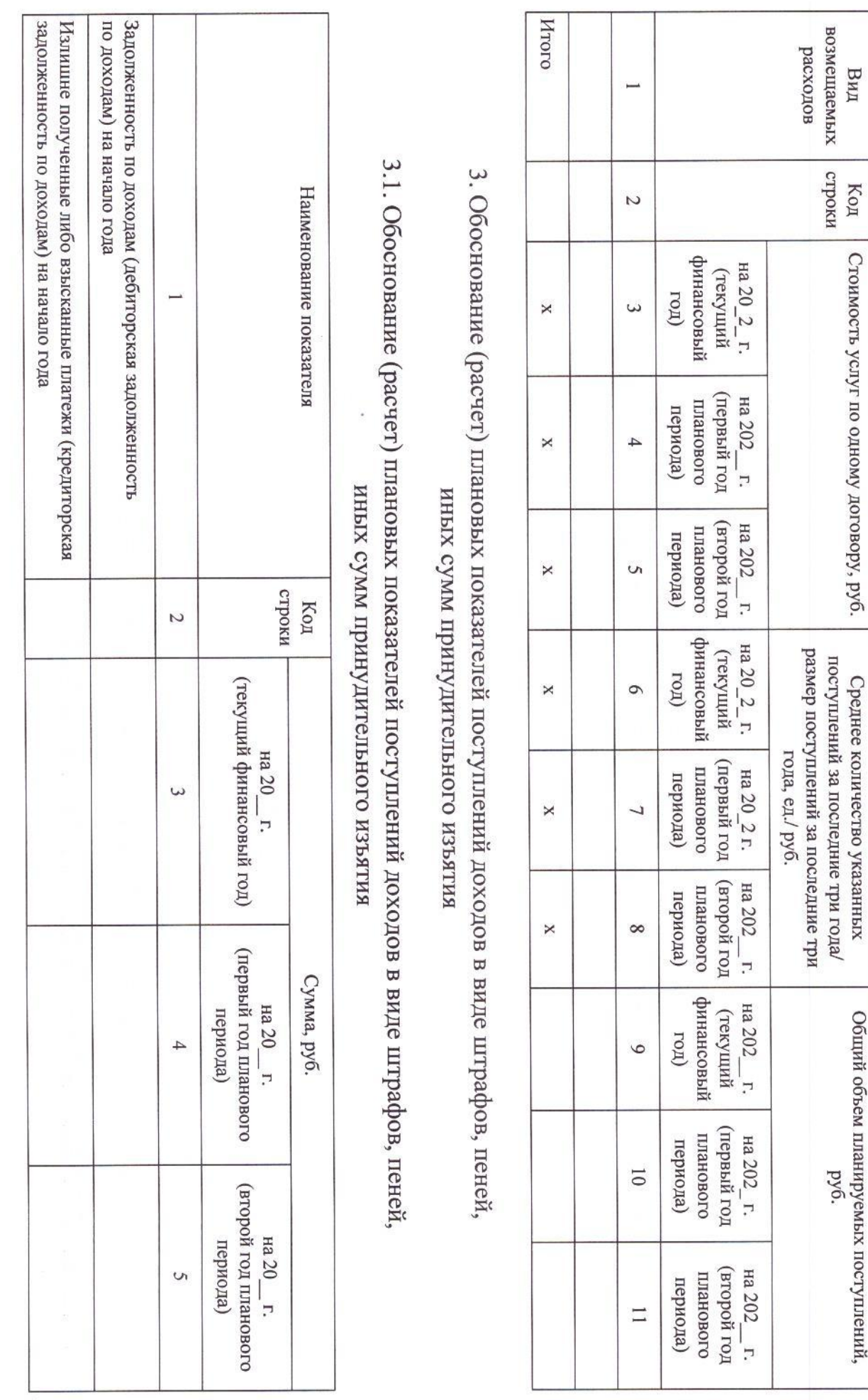

 $\Box$ 

Вид

Стоимость услуг по одному договору, руб.

Общий объем планируемых поступлений,<br>py6.

имодта Код

 $\mathscr{U}$ 

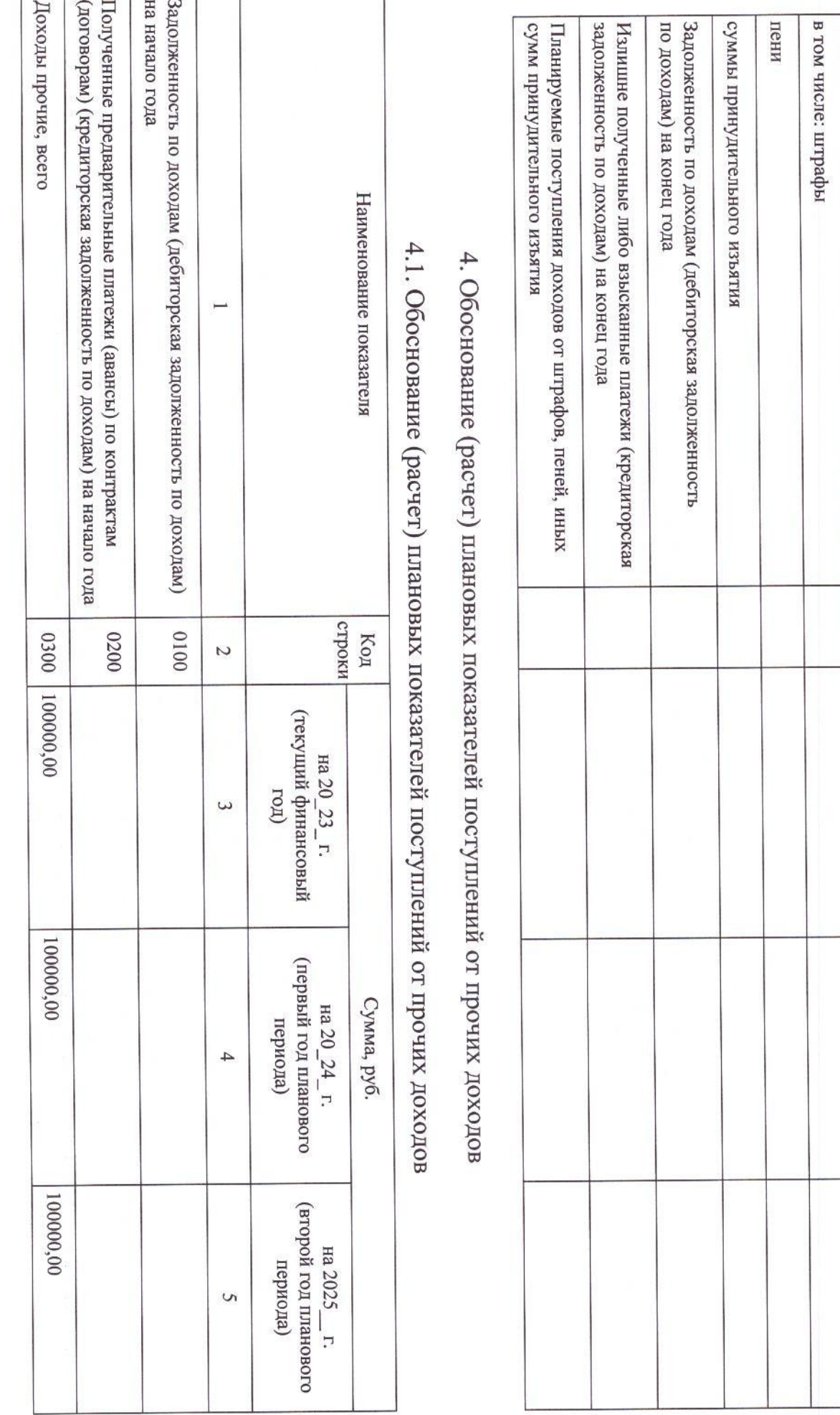

 $12$ 

Доходы от штрафов, пеней, иных сумм принудительного изъятия, всего

 $\sharp$ 

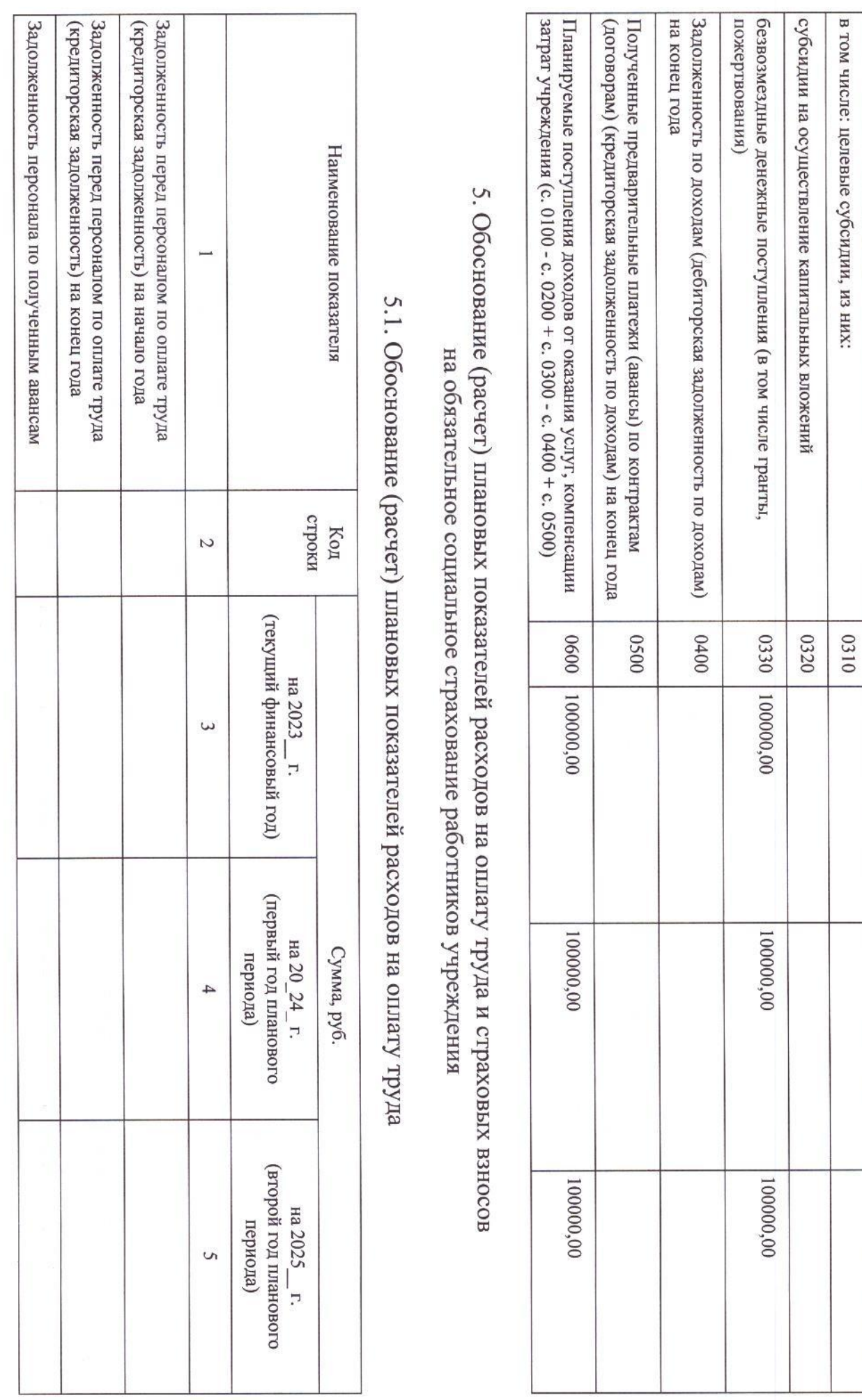

5.2.1. Обоснование (расчет) плановых показателей по выплатам на страховые взносы на обязательное социальное страхование

на обязательное социальное страхование

5.2. Обоснование (расчет) плановых показателей по выплатам на страховые взносы

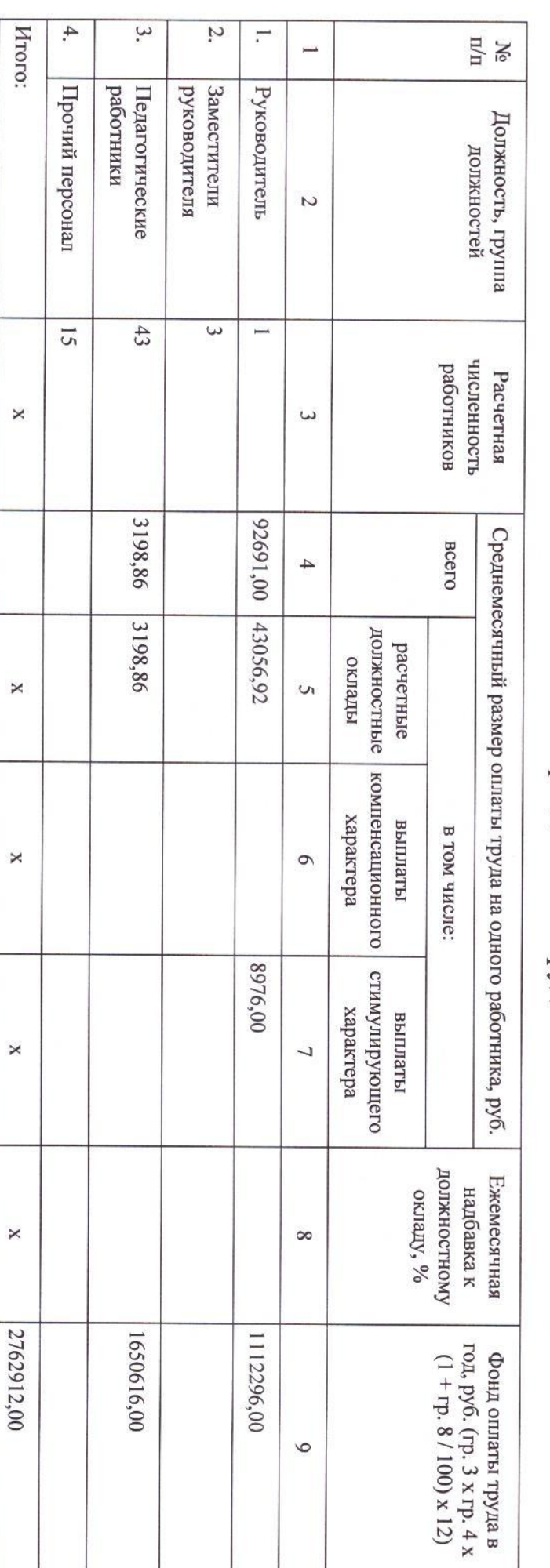

5.1.1. Расчет фонда оплаты труда

Планируемые выплаты на оплату труда

2762912,00

2373104,00

2285203,00

(дебиторская задолженность) на конец года

страхование взносы на обязательное социальное Планируемые выплаты на страховые задолженность) на конец года взносов (дебиторская излишне взысканных страховых Сумма излишне уплаченных либо задолженность) на конец года страховых взносов (кредиторская Задолженность по уплате социальное страхование Страховые взносы на обязательное задолженность) на начало года взносов (дебиторская излишне взысканных страховых Сумма излишне уплаченных либо на начало года Задолженность по обязательствам (кредиторская задолженность) Наименование показателя  $\overline{\phantom{0}}$ код<br>код  $\overline{c}$  $\overline{c}$ 834399,00 834399,00 834399,00 (текущий финансовый год) на 2023 г.  $\omega$  $\omega$ 716677,00 716677,00 716677,00 (первый год планового периода) Сумма, руб. на 2024  $\overline{4}$  $\overline{4}$  $\mathbf{r}$ 690131,00 00'181'00 690131,00 (второй год планового периода) на 2025  $\mathcal{C}$  $\circ$  $\overline{L}$ 

5.2.2. Расчет страховых взносов на обязательное социальное страхование

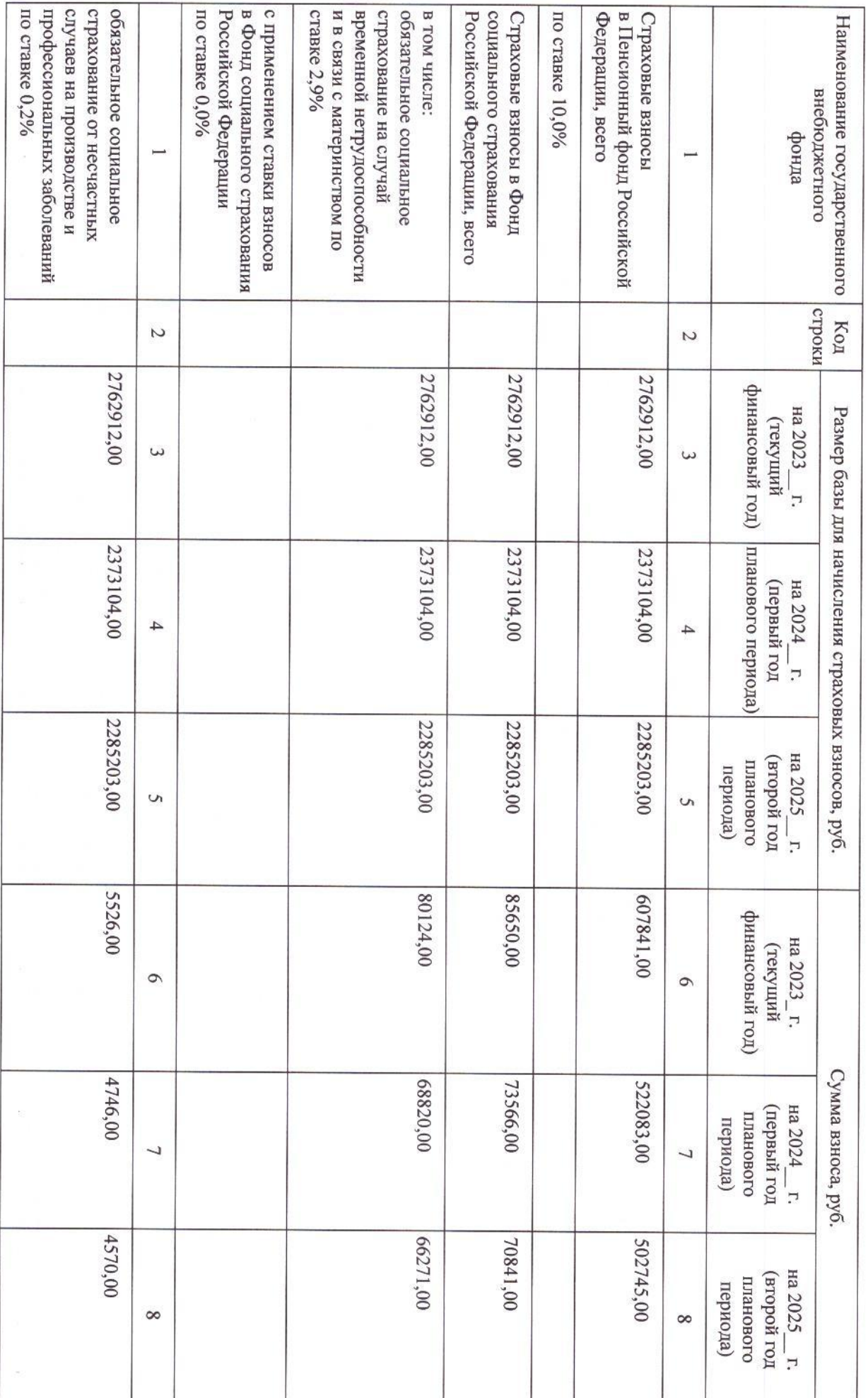

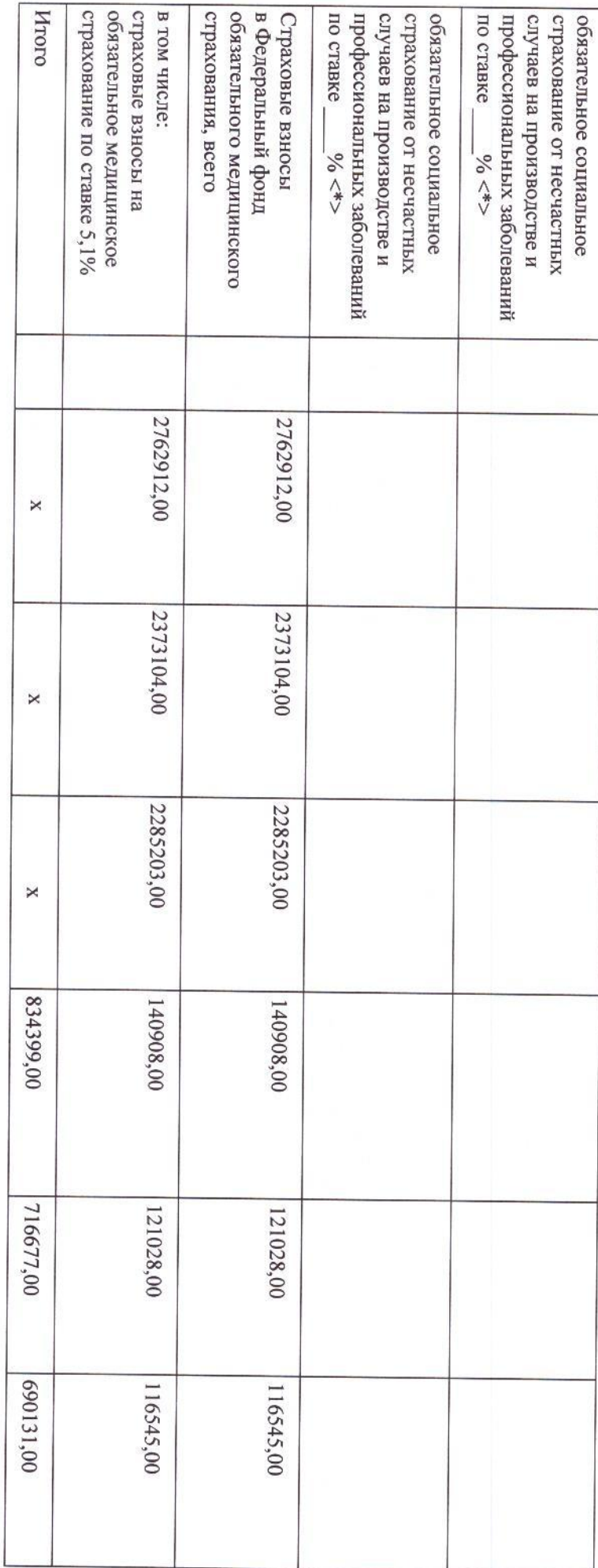

5.3.1. Обоснование (расчет) выплат персоналу при направлении в служебные командировки

№ 179-ФЗ «О страховых тарифах на обязательное социальное страхование от несчастных случаев на производстве и профессиональных заболеваний

<\*> Указываются страховые тарифы, дифференцированные по классам профессионального риска, установленные Федеральным законом от 22.12.2005

5.3. Обоснование (расчет) плановых показателей по выплатам компенсационного характера персоналу, за исключением

вихат натыпо вдноф

на 2006 году.

 $\gamma$ 

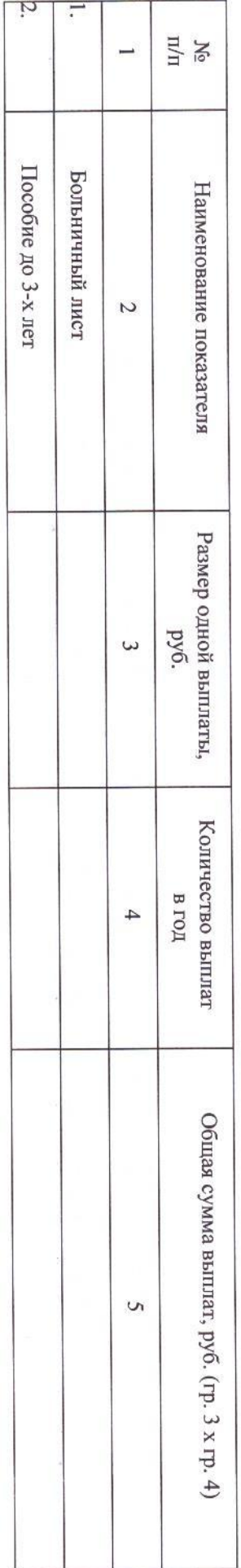

## и иные выплаты населению

# 5.4. Обоснование (расчет) плановых показателей по выплатам на социальное обеспечение

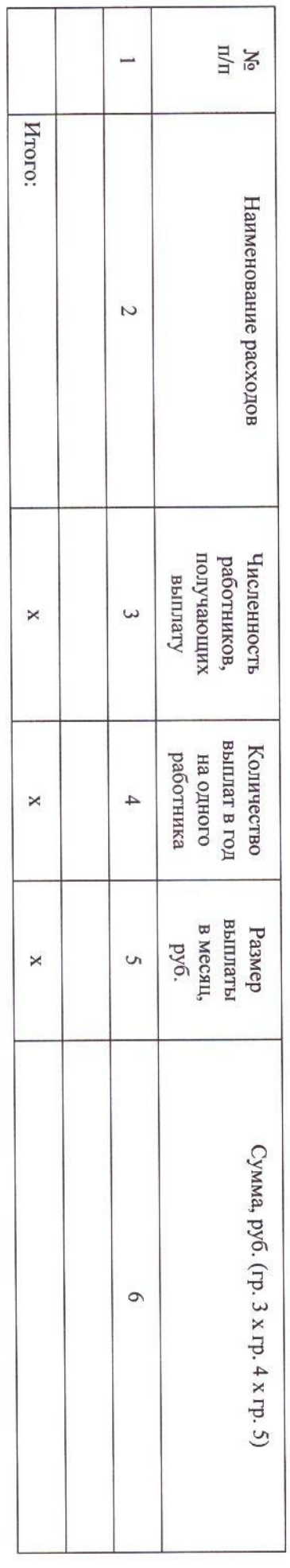

## 5.3.2 Обоснование (расчет) иных компенсационных выплат работникам

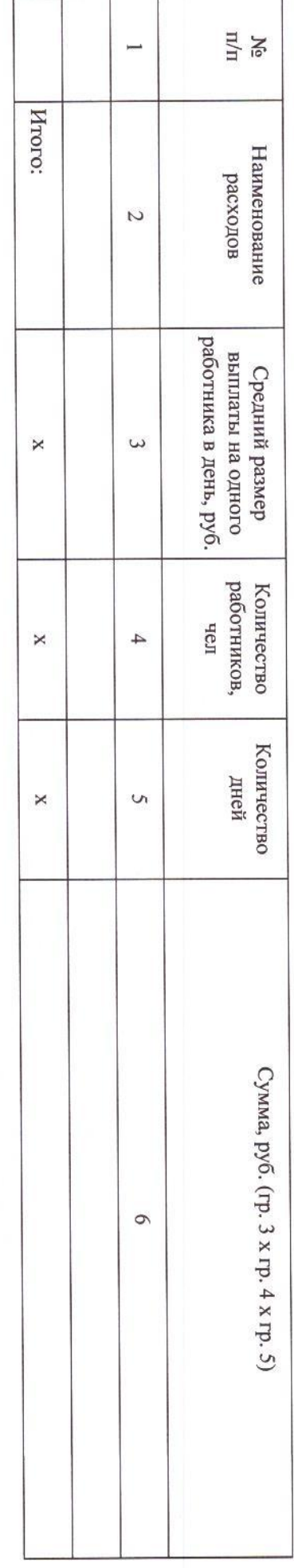

 $\mathcal{E}^{\rho}_{\ell}$ 

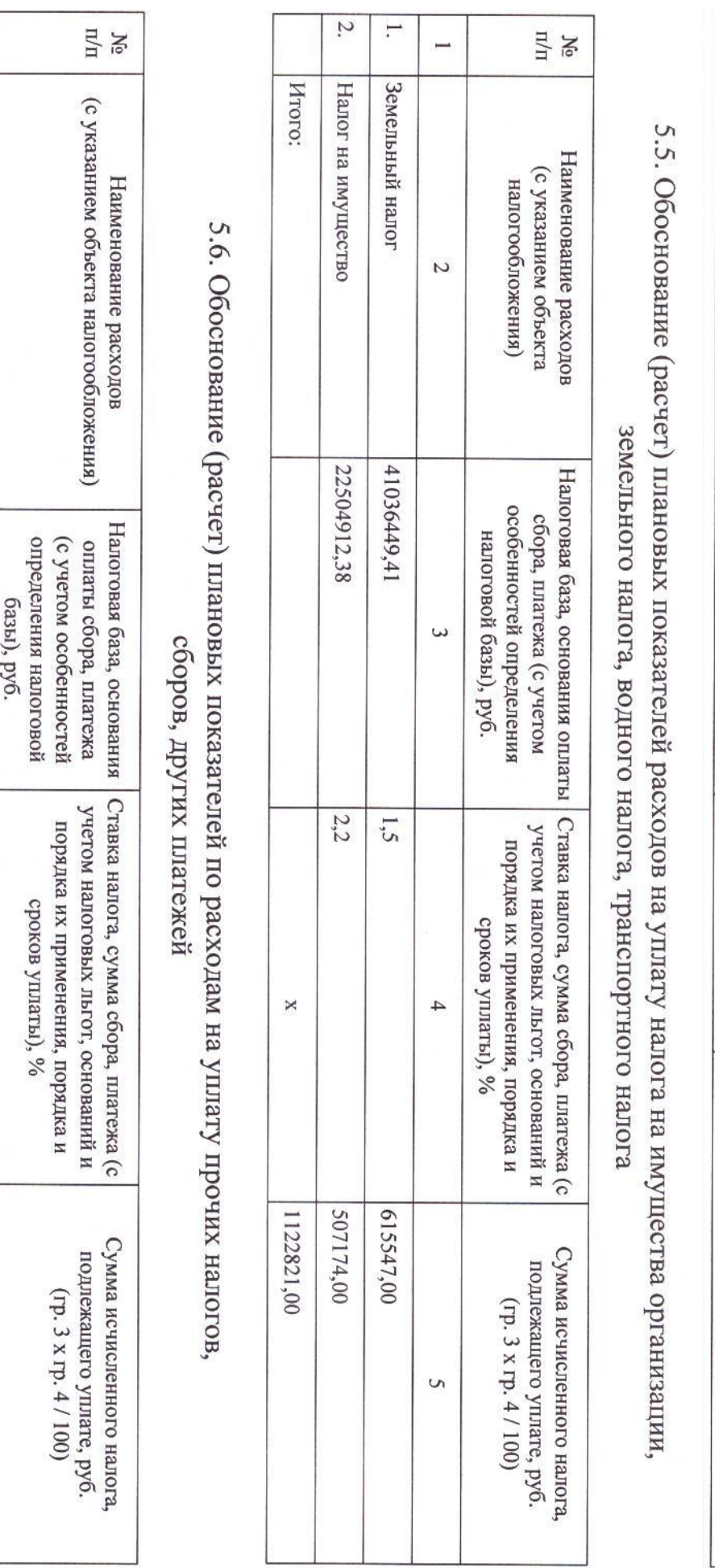

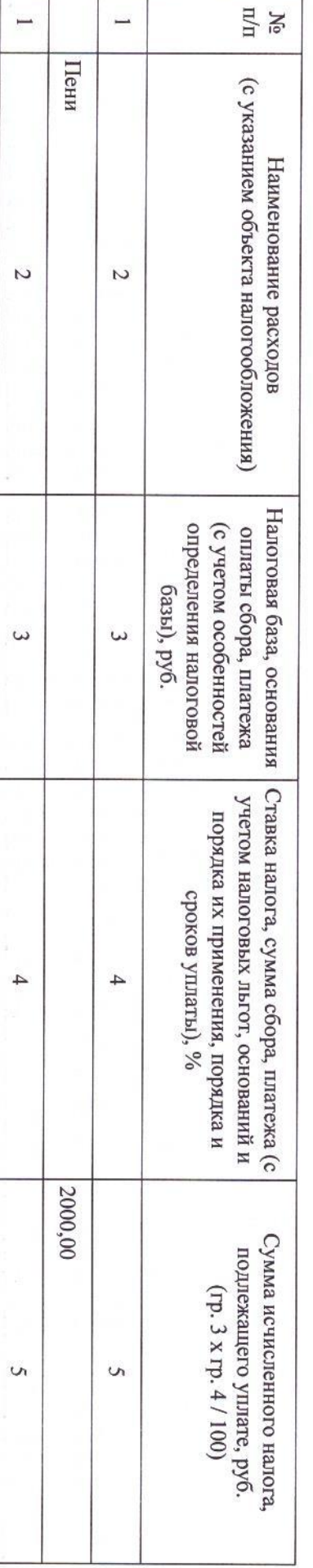

 $H\zeta$ 

r

Ť

÷

 $\ddot{3}$ .

Пособие на погребение

Итого:

 $\boldsymbol{\times}$ 

 $\boldsymbol{\times}$ 

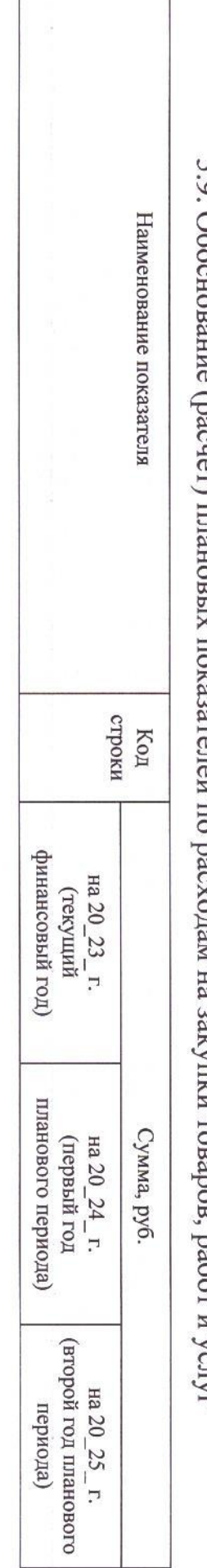

 $\mathscr{G}$ 

5 0. Обоснование (пасчет) плановых показателей по расхолам на закущки товаров, работ и услуг

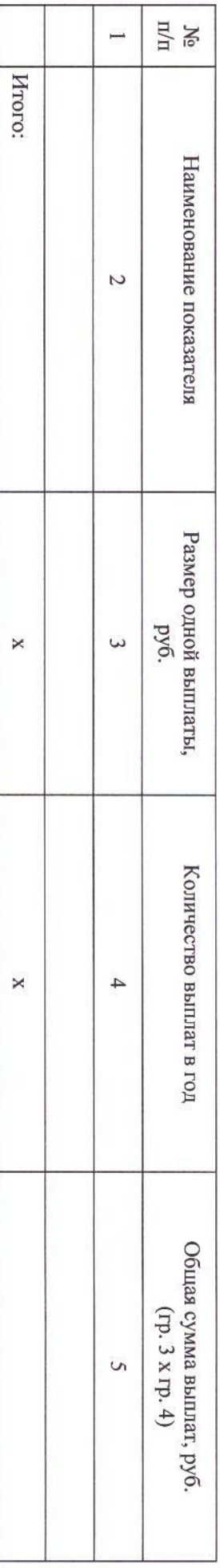

5.8. Обоснование (расчет) плановых показателей по прочим расходам (кроме расходов на закупку товаров, работ и услуг)

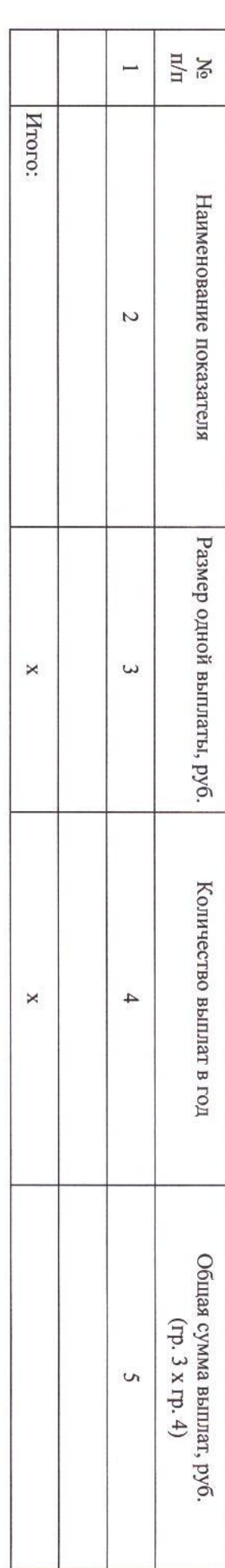

5.7. Обоснование (расчет) плановых показателей по расходам на безвозмездное перечисление

организациям и физическим лицам

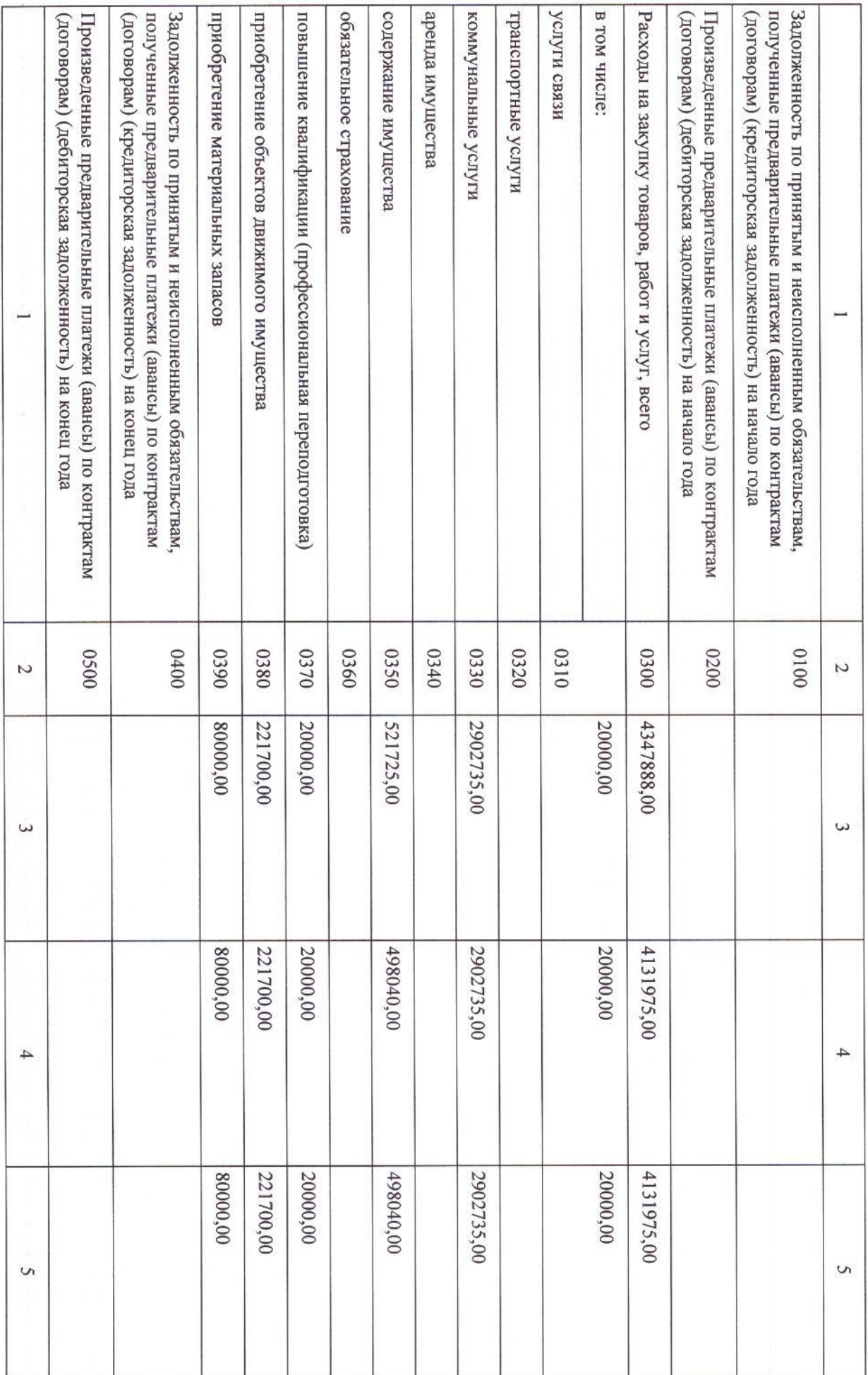

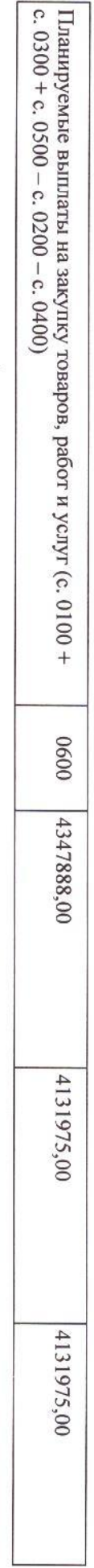

## 5.9.1. Обоснование (расчет) плановых показателей по расходам на услуги связи

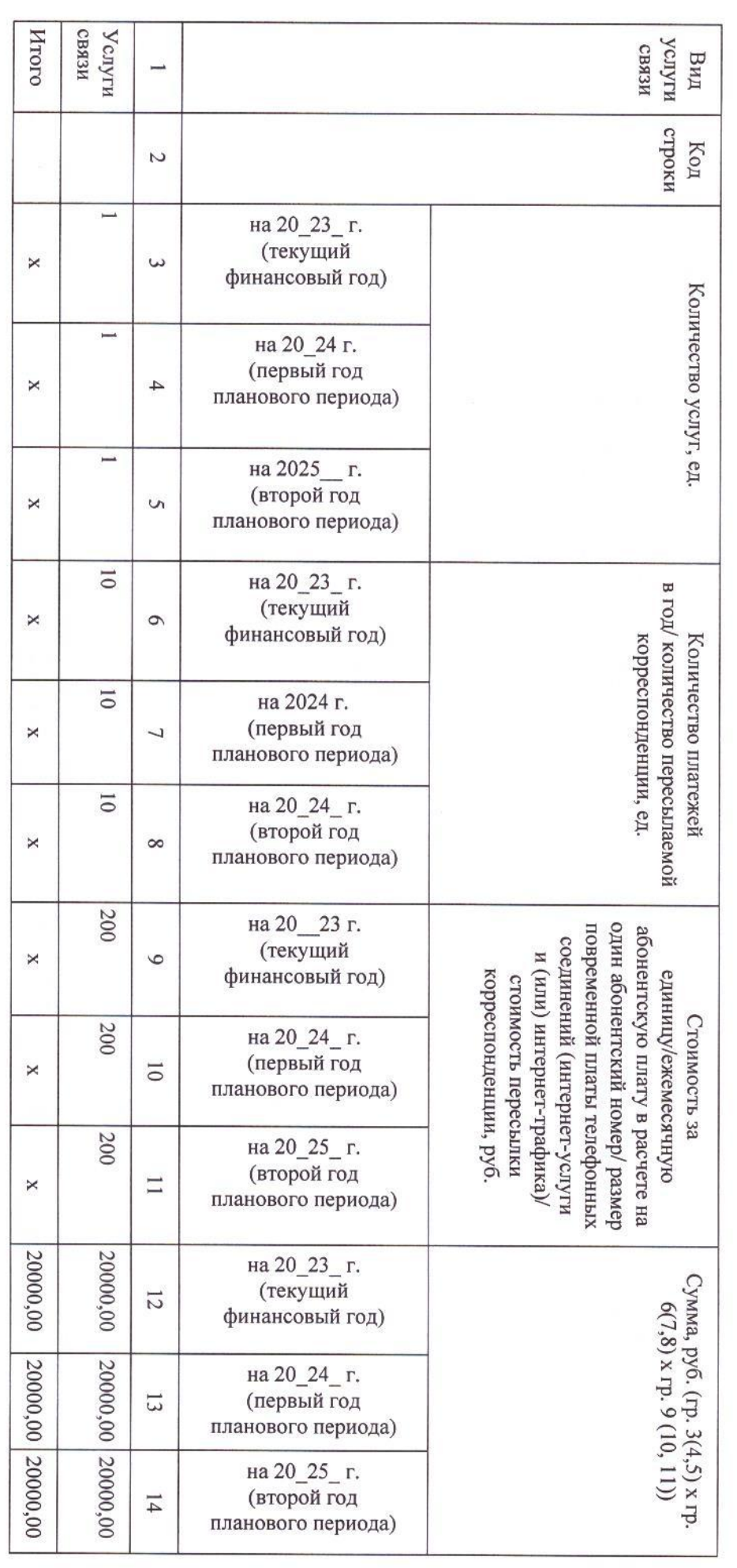

ŧ

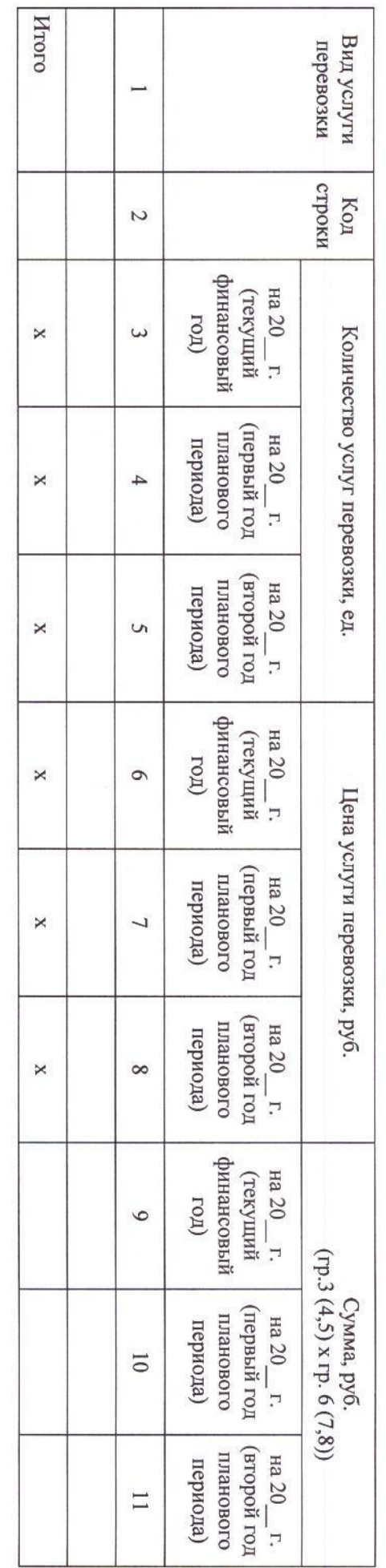

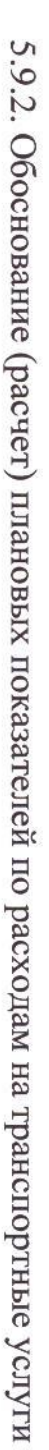

5.9.3. Обоснование (расчет) плановых показателей по расходам на коммунальные услуги

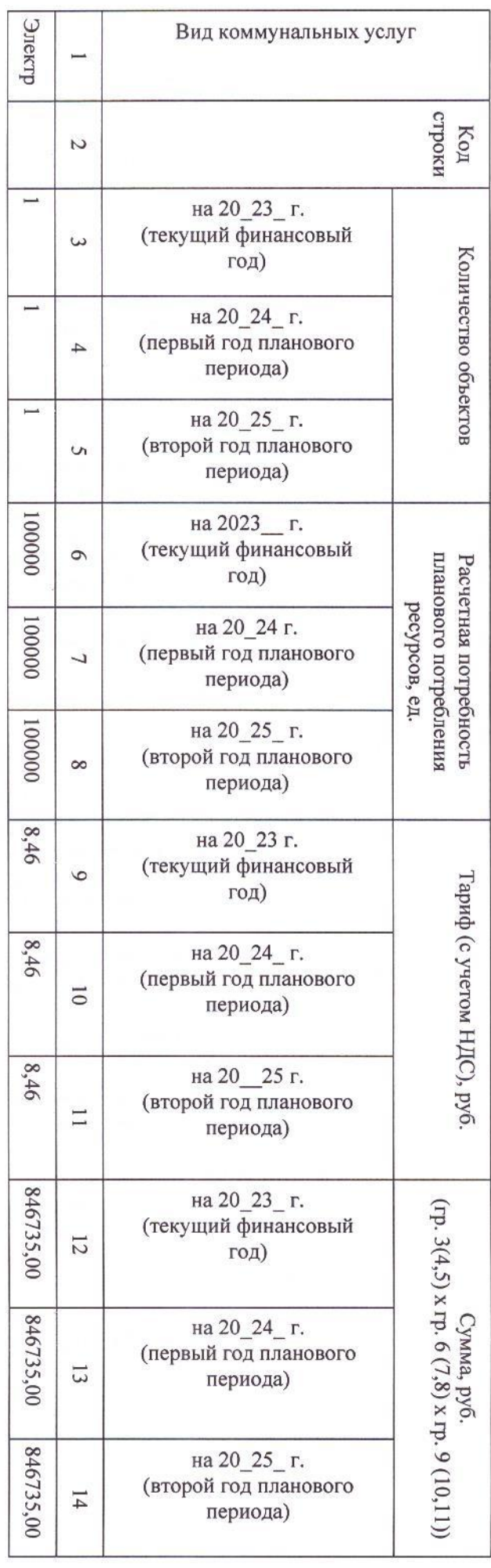

 $\mathscr{E}$ 

q.

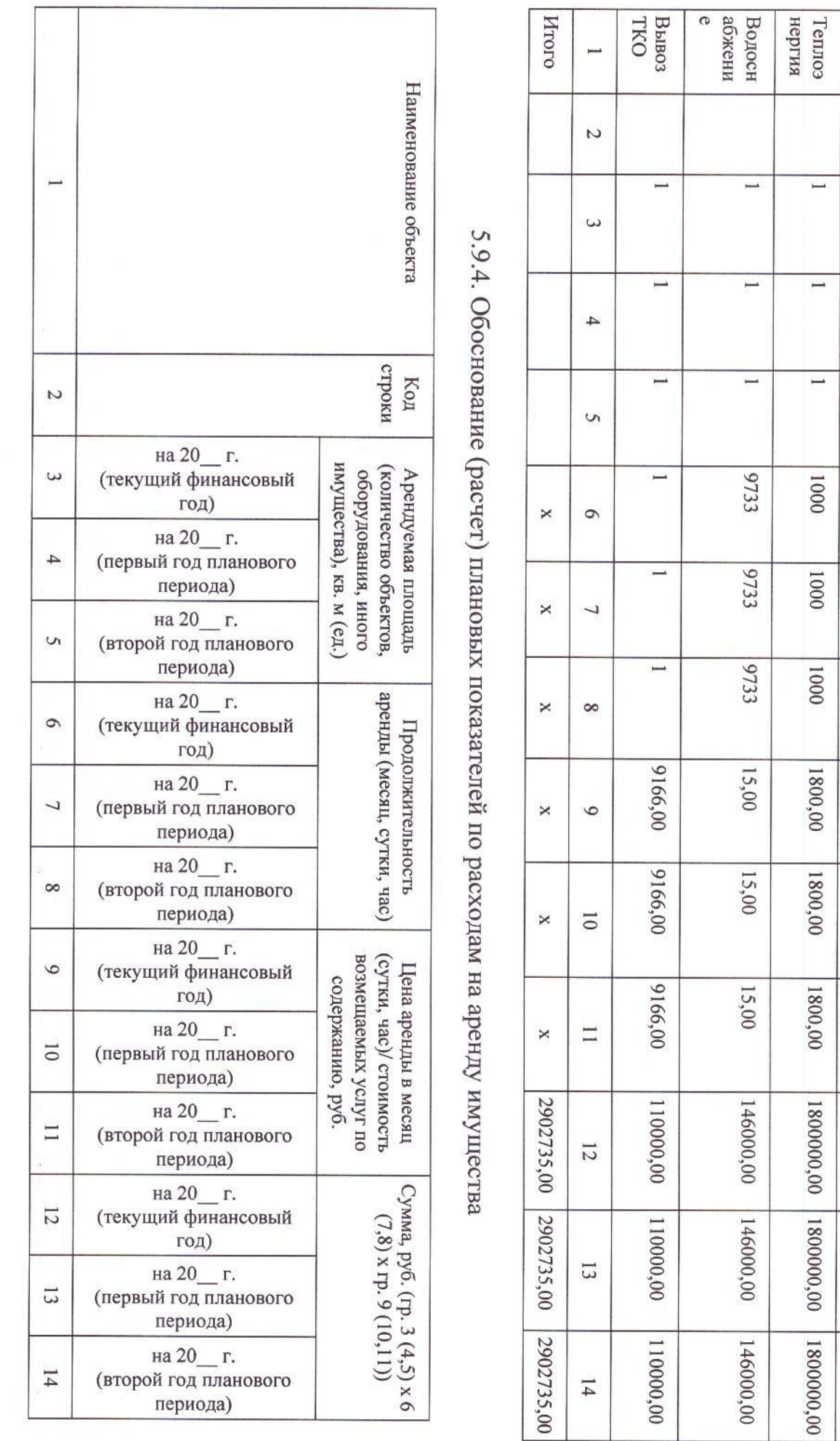

 $\frac{1}{2}$ 

24

 $\begin{array}{c}\n\mathbf{R} \\
\mathbf{R} \\
\mathbf{R} \\
\mathbf{R}\n\end{array}$ 

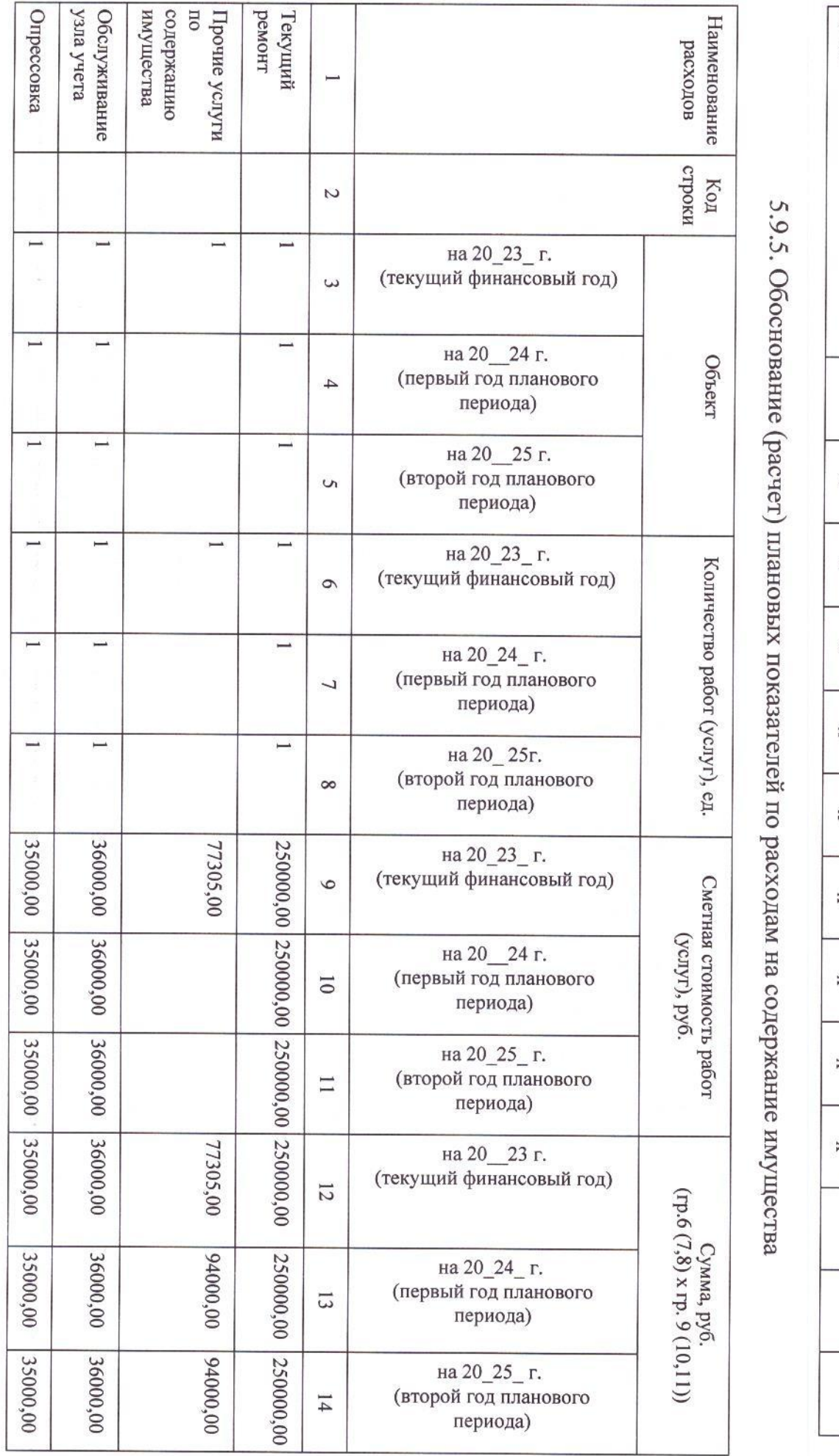

HTOrO  $\mathsf{x}$  $\times$  $\times$ i.  $\times$ ۲  $\times$ ۰ × ۲ × ä × ×

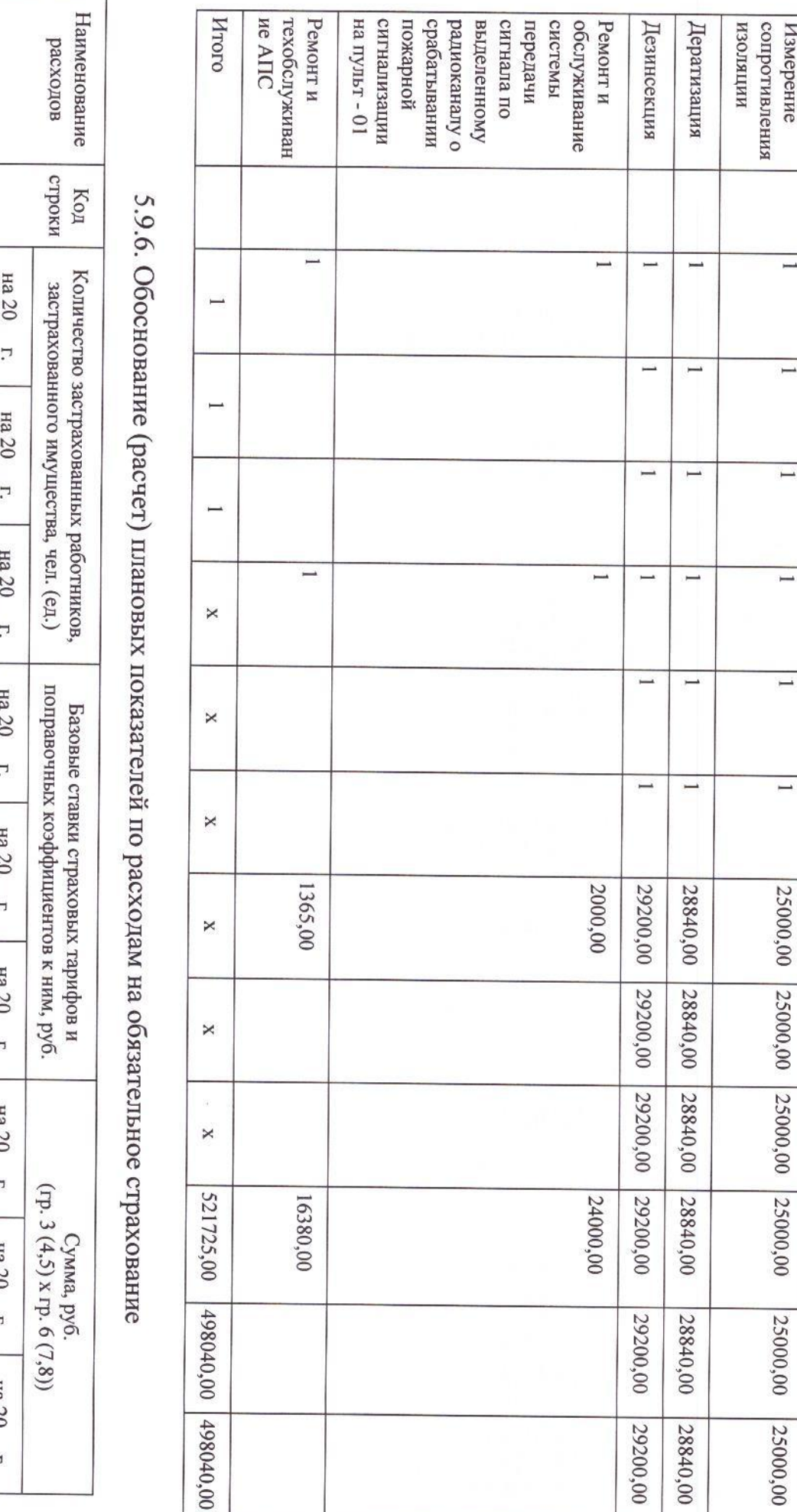

 $\rightarrow$  $\overline{C}$ финансовый (текущий LOZ)  $\omega$ (первый год<br>планового<br>периода)  $\overline{4}$ (второй год<br>планового<br>периода)  $\mathcal{G}$ финансовый  $\frac{1}{\sqrt{1-\gamma}}$ **FOA**  $\circ$ пи  $\frac{1}{20}$  ... оловониш периода)  $\overline{L}$  $\frac{Hd \omega}{\Delta t}$ (BTOPOÑ TO<sub>A</sub> оловониш периода)  ${}^{\circ}$ финансовый  $\lim_{t \to 0} \frac{1}{\sqrt{2\pi}}$ (Ifon  $\circ$  $\frac{Ha 20}{(nepesh\tilde{H} \; \text{TOJ})}$ отовонаци периода)  $\overline{0}$ на  $20$ \_г.<br>(второй год<br>планового<br>периода)  $\Box$ 

 $\bar{z}$ 

 $\frac{1}{2}$ 

Измерение

 $\overline{\phantom{0}}$ 

 $\overline{\phantom{a}}$ 

 $\overline{\phantom{0}}$ 

 $\overline{\phantom{0}}$ 

 $\overline{\phantom{0}}$ 

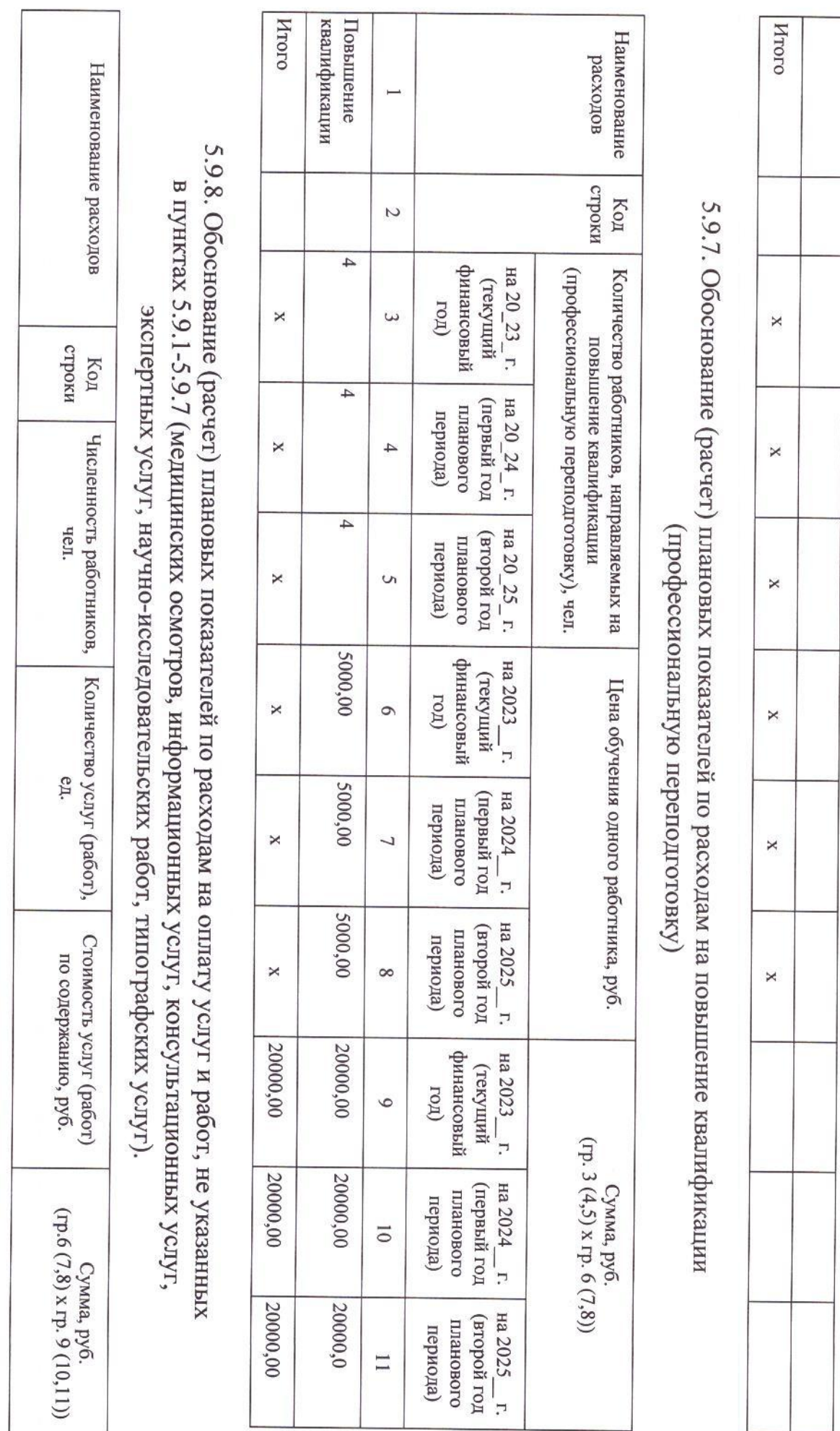

 $\begin{array}{c} \begin{array}{c} \begin{array}{c} \end{array} \\ \end{array} \end{array}$ 

J,

 $\mathcal{TE}$ 

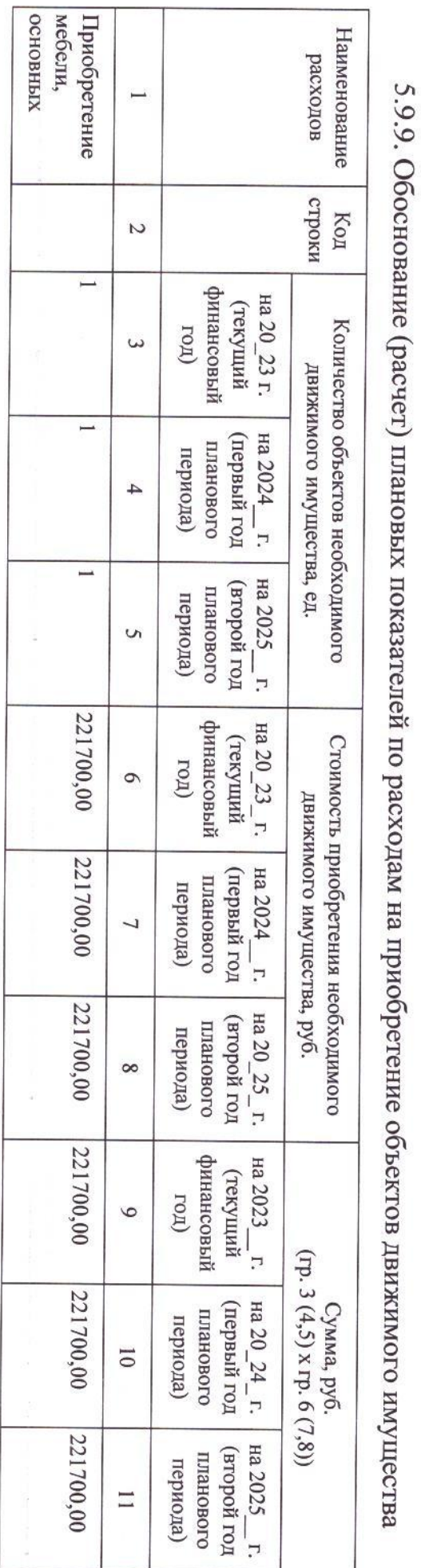

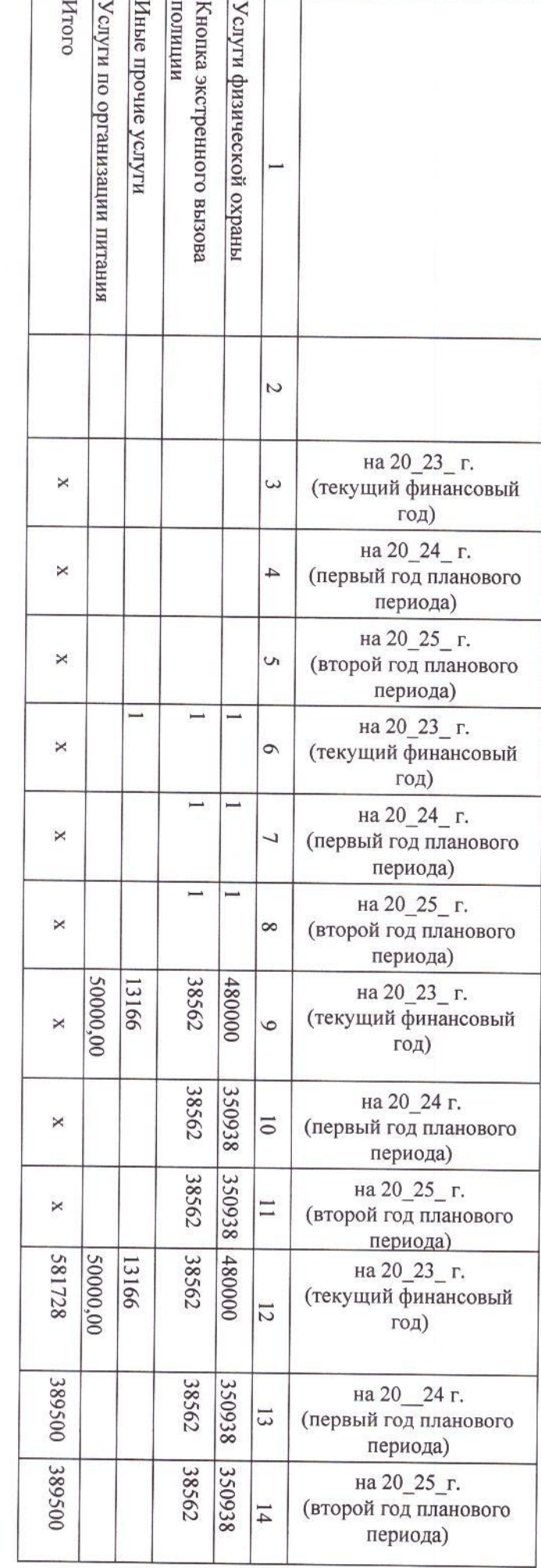

5.9.11. Обоснование (расчет) плановых показателей по расходам

Итого Tonaph говары Канцелярские Хозяйственные отчетности Бланки строгой Наименование расходов имофа Код  $\overline{C}$  $\overline{\phantom{0}}$  $\overline{\phantom{0}}$ финансовый материальных запасов с учетом наличия на 20\_23\_г. (текущий указанного имущества в запасе, ед LOT)  $\times$  $\tilde{\epsilon}$ Потребность в приобретении 5.9.10. Обоснование (расчет) плановых показателей по расходам  $\overline{\phantom{0}}$ L. (первый год на 20\_24\_г. оловонети периода)  $\times$ 4 на приобретение материальных запасов  $\overline{\phantom{0}}$ на 20\_25\_г. пол йорой год оловониц периода)  $\times$ U 30000,00 40000,00 10000,00 финансовый на 20\_23\_г. Стоимость приобретения необходимого (текущий LOZ)  $\times$  $\circ$ движимого имущества, руб. 30000,000 40000,00 10000,00 (первый год на 20\_24\_г. оловониш периода)  $\pmb{\times}$  $\overline{2}$ 30000,00 40000,00 10000,00 на 20\_25\_г. пол йорой год оловониш периода)  $\times$  $\infty$ 30000,00 800000,00 40000,00 10000,00 финансовый на 20\_23\_г. (текущий LOZ) 6 (rp. 3 (4,5) x rp. 6 (7,8)) 80000,00 30000,00 40000,00 10000,00 (первый год на 20 24 г. Сумма, руб. оловонеш периода)  $\overline{0}$ 80000,00 40000,00 30000,00 10000,00 на 20\_25\_г. пол йорой год оловониц периода)  $\Box$ 

образовательно Итого го процесса обеспечения средств для  $\times$ ×  $\overline{\times}$  $\times$  $\times$  $\times$ 221700,00 221700,00 221700,00

29

 $\frac{1}{2}$ 

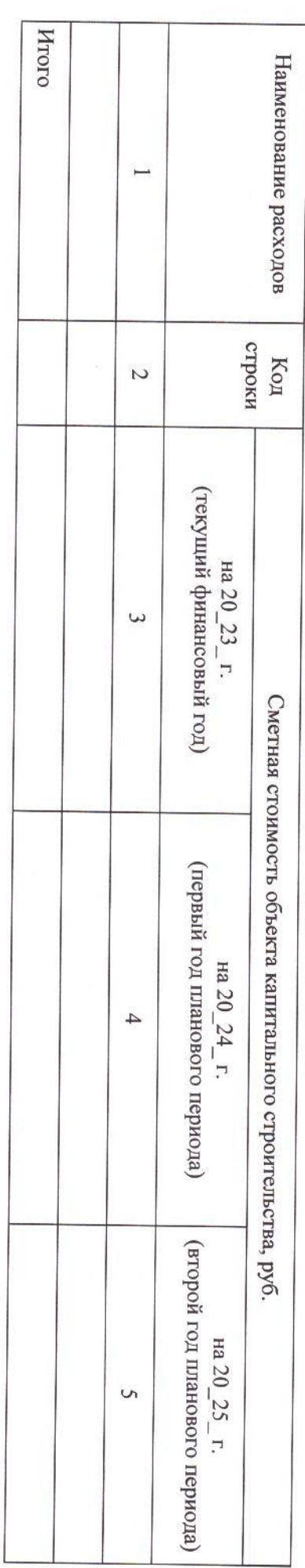

на осуществление капитальных вложений

Į